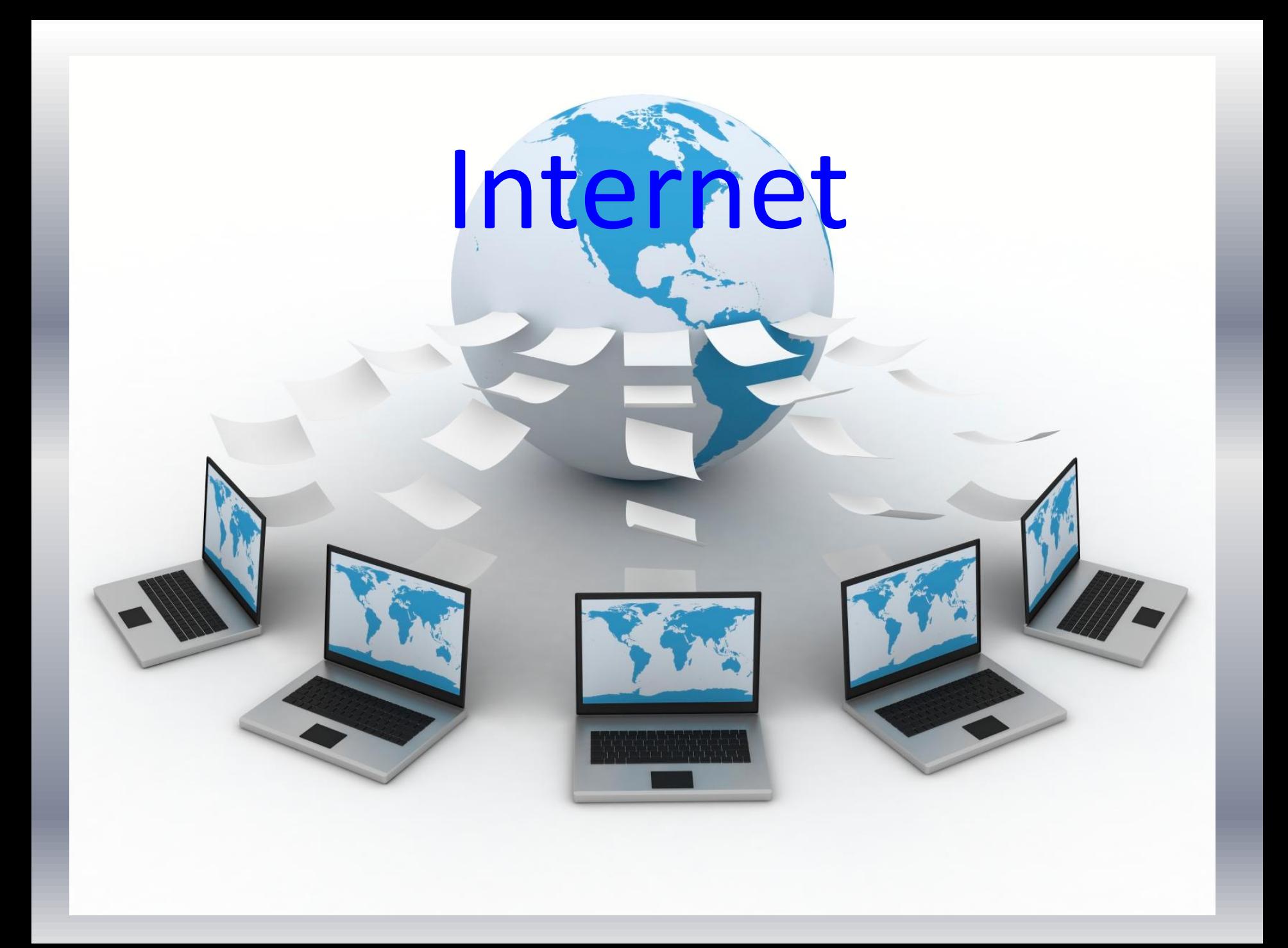

# **Woher kommt der Name Internet?**

# **Internet** *interconnected network*

# Zusammengeschaltete Netzwerke

**Was ist Internet?**

Das **Internet**, kurz *das Netz*, ist ein weltweites Netzwerk bestehend aus vielen Rechnernetzwerken, durch das Daten ausgetauscht werden.

Es ermöglicht die Nutzung von Internetdiensten wie E-Mail, Telnet, Usenet, Dateiübertragung, WWW und in letzter Zeit zunehmend auch Telefonie, Radio und Fernsehen.

Im Prinzip kann dabei jeder Rechner weltweit mit jedem anderen Rechner verbunden werden.

Der Datenaustausch zwischen den einzelnen Internet-Rechnern erfolgt über die technisch normierten Internetprotokolle.

**Das Internet ist komplex**

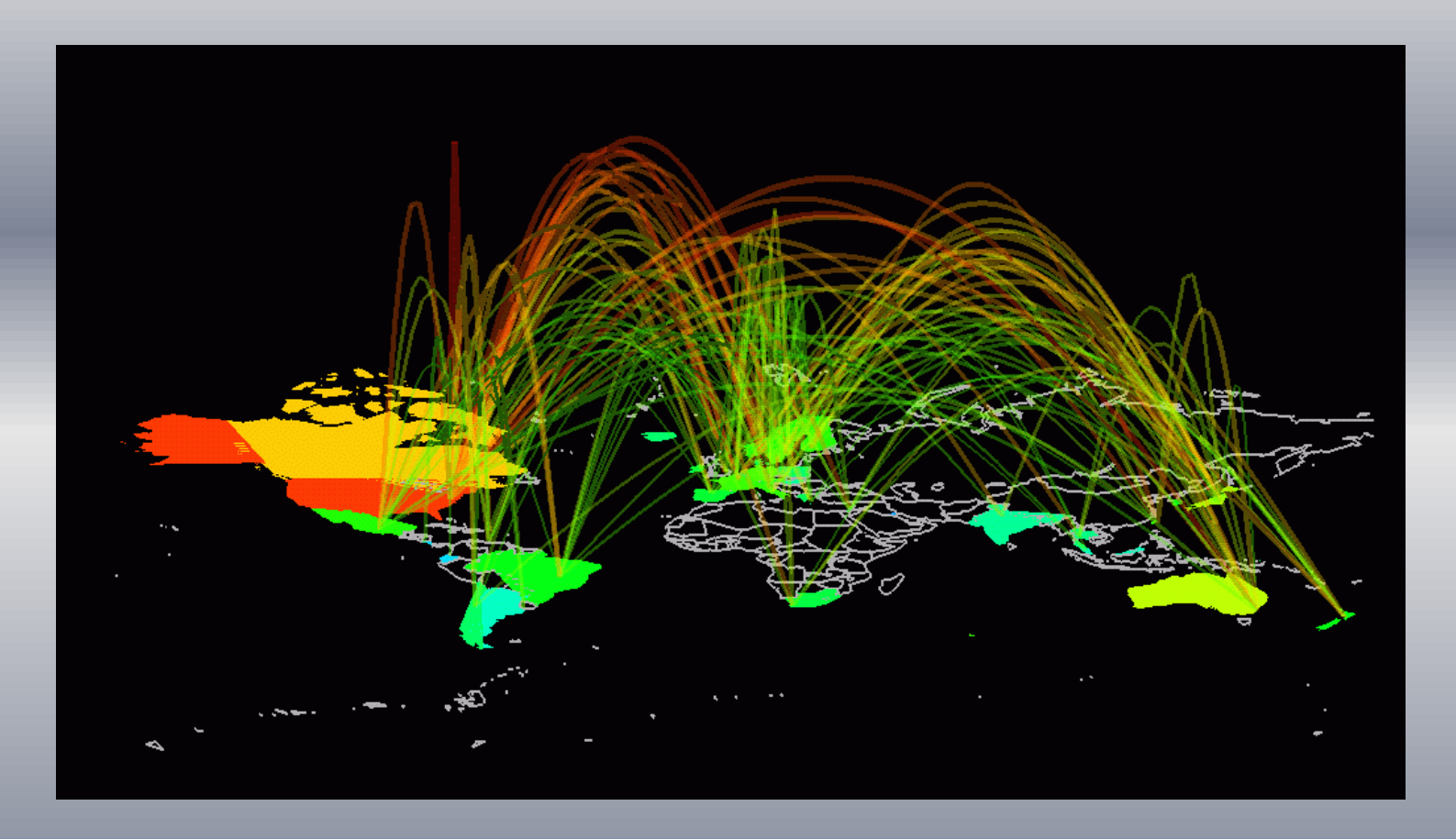

Da das Internet mit all seinen Netzwerktstrukturen, Protokollen, Adressierungen, usw. äusserst komplex ist , beschränkt sich die vorliegende Präsentation auf einen kurzen Ein- und Überblick.

# **Das OSI 7- Schichten Modell**

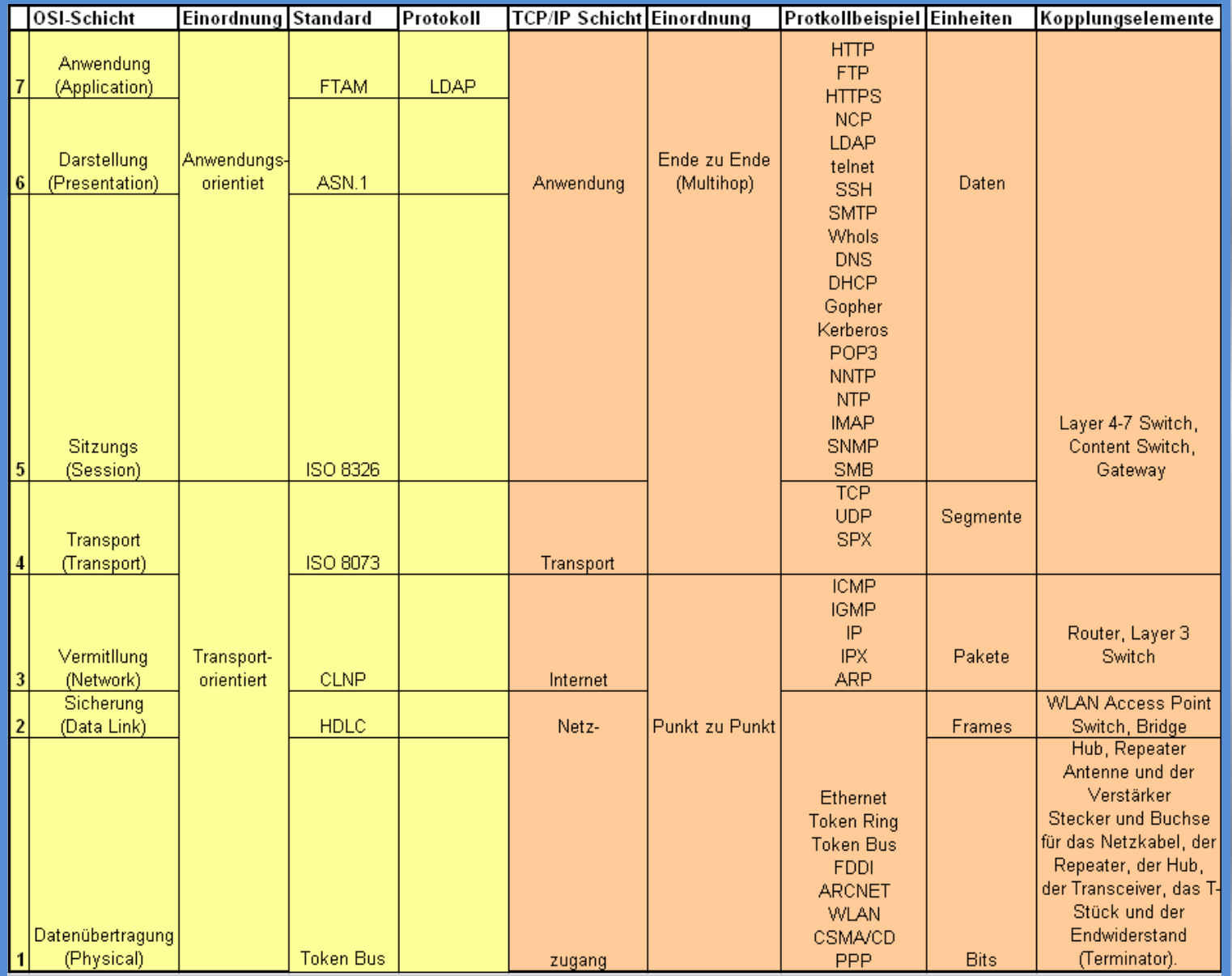

# **Definition von Internet**

# **Interconnected Networks**

(Zusammengeschaltete Netzwerke) bezeichnet ein Computernetzwerk, das aus mehreren kleineren Teilnetzen besteht.

#### Das bekannteste Beispiel hierfür ist das Internet.

Ursprünglich wurden Interconnected Networks als Internets abgekürzt, als das weltumspannde Internet populärer wurde, begann man nur dieses als Internet zu bezeichnen. Dabei ist es bis heute geblieben.

**Internet: Prinzipieller Aufbau (1)**

#### **Das WWW - ein Netz aus lauter Netzwerken**

In Wirklichkeit ist das Internet nicht ein einziges Netz, sondern es besteht aus **vielen Netzen** wie z.B. Internet-Providern oder Forschungsnetzen. Die leistungsstarken Leitungen, die diese Netzwerke miteinander verbinden werden **Backbones** genannt.

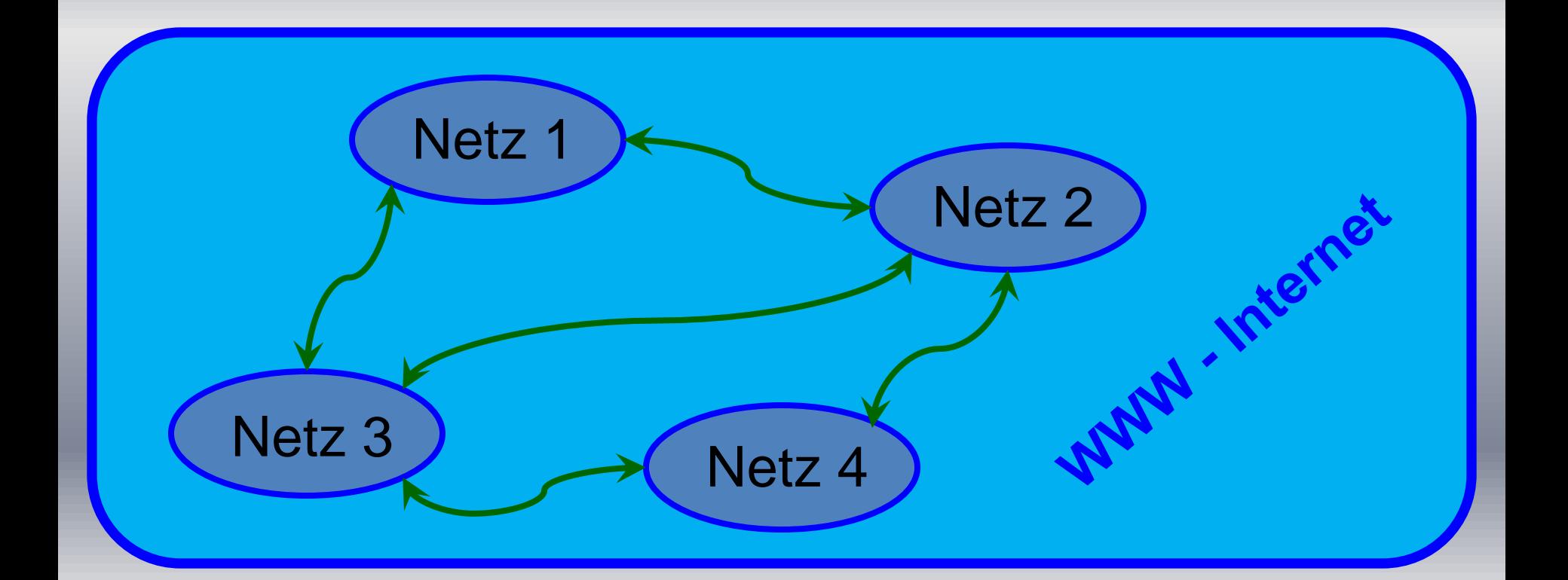

# **Internet: Prinzipieller Aufbau (2)**

Da nun kleine Provider sich keine eigenen Backbones leisten können, müssen sie über sogenannte Carrier einen Zugang zum Internet anmieten.

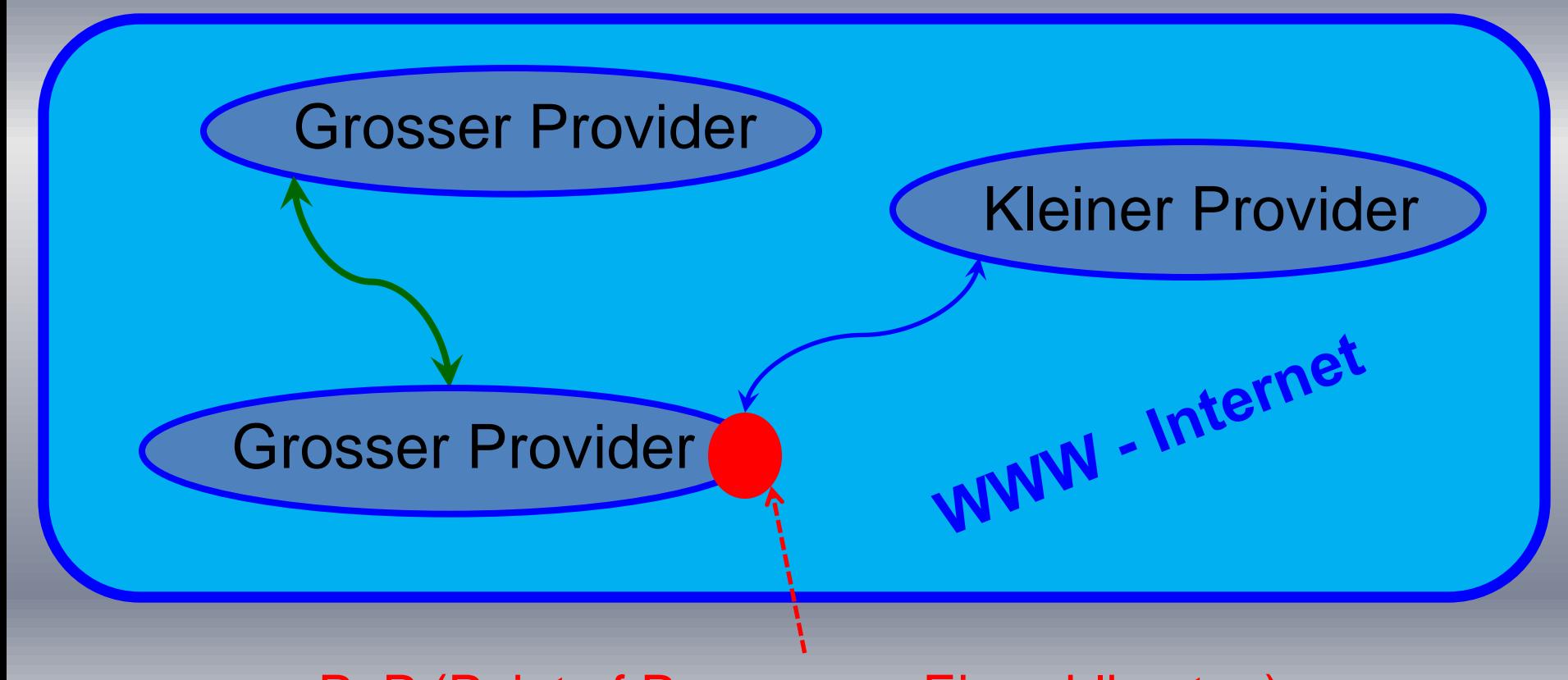

PoP (Point of Presence = Einwahlknoten)

**Internet: Prinzipieller Aufbau (3)**

**Die Rechner Architektur des Internet - Server und Client** Im Internet gibt es klar einzuhaltende Regeln, wie Rechner untereinander kommunizieren die sogenannten **Host-** und/oder **Client-Server-Architekturen**.

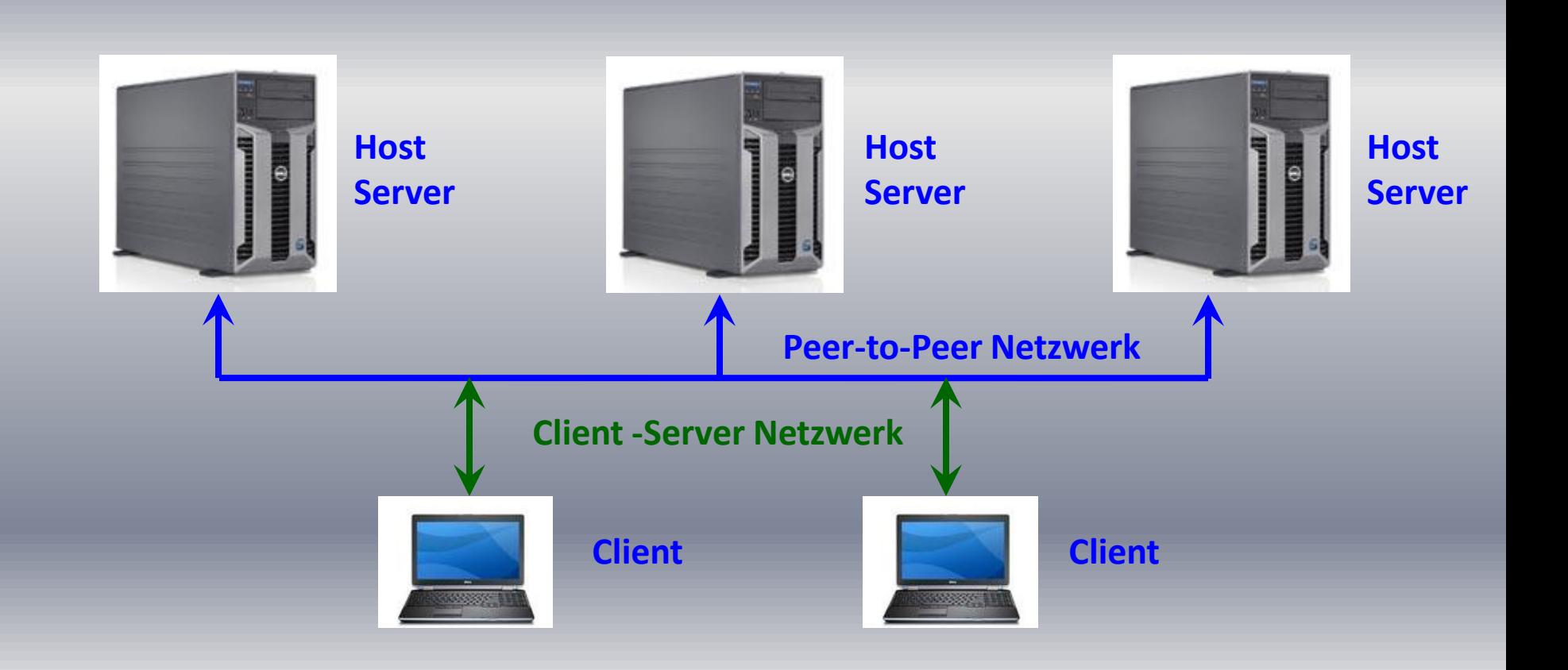

# **Internet: Prinzipieller Aufbau (4)**

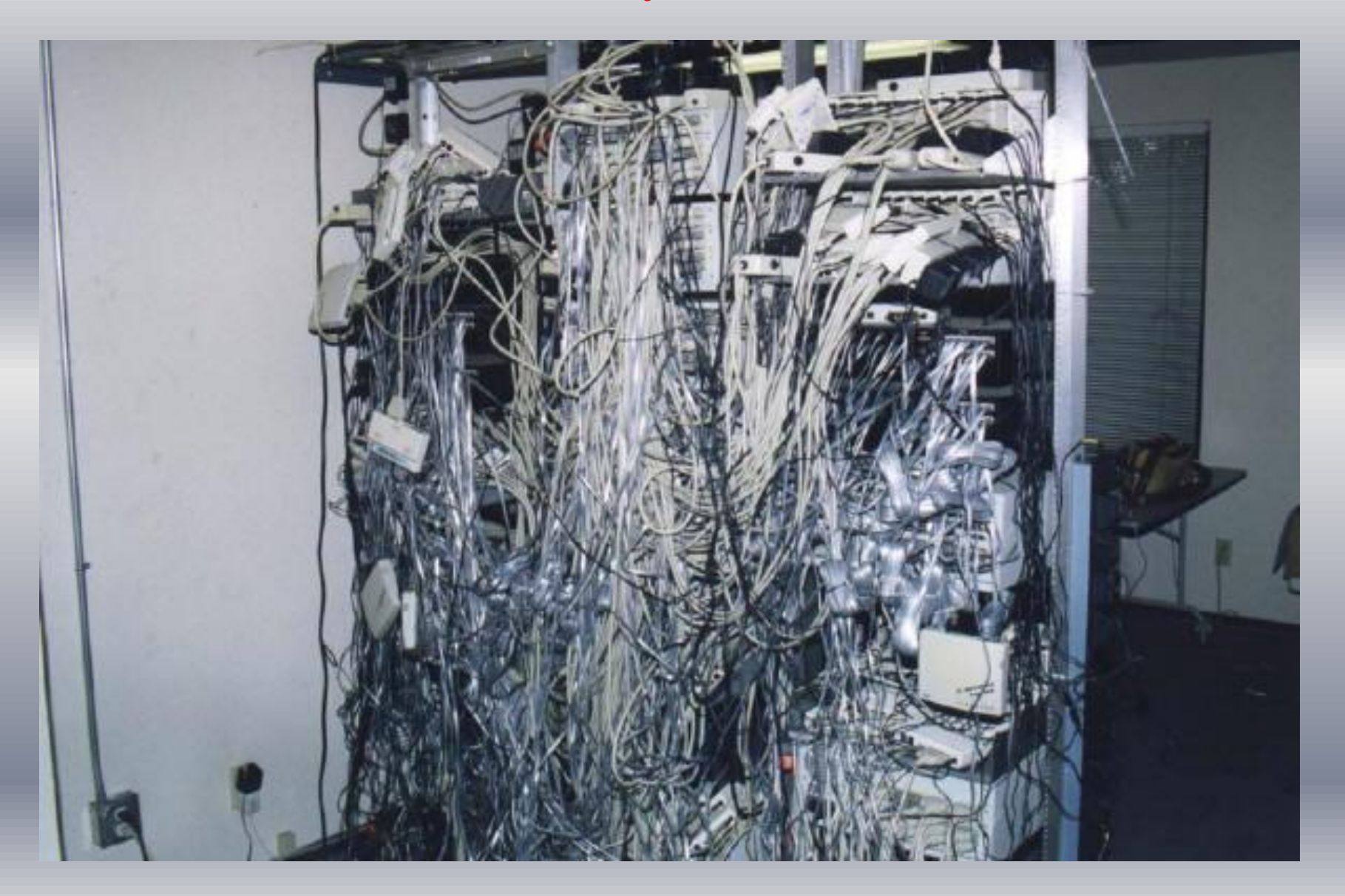

**So funktioniert das Internet**

#### **Video: So funktioniert das Internet (Teil 1)**

<http://www.youtube.com/watch?v=7ugM7Fy7liU>

# **Video: So funktioniert das Internet (Teil 2)**

<http://www.youtube.com/watch?v=lNk4EKlCr3c&feature=related>

**Die Geschichte des Internet (1)**

Anfang der 60iger Jahre, während der Zeiten des Kalten Krieges stellte das US-Militär (Departement of Defense) die Forderung ein Militärnetzwerk zu entwickeln, welches

Rechner unterschiedlicher Technologien, mit

- hohen Datenübertragungsleistungen und
- hoher Ausfallsicherheit, auch bei Teilausfällen der Netzwerkverbindungen
- über unterschiedliche Datenleitungen

miteinander verbindet.

11966 realisierte ARPA (**A**dvanced **R**esearch **P**rojects **Agency ,** Teil der US-Militärs, das geplante Projekt.

**Die Geschichte des Internet (2)**

Ende 1969 waren die ersten vier Rechner an das ARPA-Net angeschlossen. Drei Jahre später waren es bereits 40 Rechner.

Auch in wissenschaftlichen Bereichen erkannte man schnell, dass ein solches Netzwerk von Vorteil sein kann.

Bereits Anfang der 70iger Jahre konnten Wissenschaftler, dank der offenen Struktur des ARPA-Net Forschungsergebnisse von Rechnern der angeschlossenen Institute abrufen.

**Die Geschichte des Internet (3)**

Aufgrund dessen, dass das ARPA-Net immer mehr genutzt wurde, entstanden Probleme:

unterschiedlicheTechnologien (Großrechner, Unix-Rechner bis hin zum PC)

unterschiedliche und nicht kompatiblen Netzwerkzugänge

Deshalb wurde ein standardisiertes Transportmedium entwickelt, das heute noch angewendet wird  $\rightarrow$  das TCP/IP-Protokoll

**Die Geschichte des Internet (4)**

Anfang der 80iger Jahre vollzog das US-Militär die Abtrennung des klassischen Militärnetzes vom ARPA-Net.

Etwa zur gleichen Zeit wurde das Computer Science Network (**SNET) mit dem**  Ziel gegründet, alle Universitäten und Akademien an den wissenschaftlichen Teil des ARPA-Net anzubinden.

Die (**N)ational (S)cience (F)oundation (NFS) schaffte ein Leitungs-Verbundsystem, das alle** bedeutenden wissenschaftlichen Rechenzentren des Landes miteinander verband.

**Die Geschichte des Internet (5)**

So entstand buchstäblich ein Netz der Netze.

1987 waren mehr als 10.000 Rechner miteinander verbunden.

Die Bezeichnung "ARPA-Net" wurde Ende der 80er Jahre verworfen, da sich im laufe der 80iger Jahre der Name "Internet" einbürgerte.

**Die Geschichte des Internet (6)**

Auf dem europäischen Kontinent gab es ähnliche Entwicklungen wie in der USA, allerdings, wie zu erwarten, mit anderer technischer Zielrichtung.

Ziel war vor allem ein **I**nternal Standardization Organisation (ISO) - normiertes und zertifiziertes Netzwerk zu entwickeln.

Hierfür wurde 1986 die Organisation Réseaux Associés pour la Recherche Européenne (RARE) gegründet.

Diese Organisation sollte alle Initiativen zur systemübergreifenden Rechnervernetzung europaweit koordinieren.

RARE rief dazu ein Projekt namens Cooperation for an Open Systems Interconnection Networking in Europe (COSINE) ins Leben.

**Die Geschichte des Internet (7)**

Der Siegeszug des aus der USA stammenden TCP-IP Protokolles war nicht mehr aufzuhalten.

Unter dem Erfolgsdruck der USA entstand das EUROPANet, welches multiprotokollfähig war und auch das TCP/IP-Protokoll unterstützte.

Seit 1992 gibt es in Europa ein Leitungs- Verbundsystem.

Dieses System nennt sich **Ebone (Europäischer Internet-Backbone).**

**Die Geschichte des Internet (8)**

Allerdings entsprach das Internet bis Anfang der 90iger Jahre nicht dem was wir heute Internet und Internet-Kommunikation nennen.

Bis dort hin war die Datenkommunikation über das Internet eher noch kryptisch und mehr für Fachleute nutzbar.

# **Die Geschichte des Internet (9)**

Erst als 1990 Tim Berners-Lee, ein britischer Informatiker am Hochenergieforschungszentrum CERN in Genf ein Konzept entwickelte, Dokumente nicht nur als "einfache" Textdateien sondern auch üblicherweise in den Texten der Forschungseinrichtungen enthaltenen Formeln, Zeichnungen und Bilder so über das Internet zu transportieren, dass eigentlich die Bilder vom Text losgelöst aber beim Empfänger folgerichtig zusammengesetzt werden konnten, war das heutige Internet geboren.

**Die Geschichte des Internet (10)**

Das von Tim Berners-Lee entwickelte Verfahren mittels sogenannten Hyperlinks erlaubt uns:

Text, Bild, Formel, Video, Audio, usw. zu entkoppeln

und auf verschiedenen Rechner zu speichern

um die Informationen später wieder zusammenzufügen.

**Was bedeutet WWW?**

Das **World Wide Web** (kurz **Web** oder **WWW** aus dem Englischen für: "Weltweites Netz") ist ein über das Internet abrufbares Hypertext-System.

Das WWW bestehend aus elektronischen Dokumenten, die durch Hyperlinks miteinander verknüpft sind.

Es wurde am 6. August 1991 weltweit zur allgemeinen Benutzung freigegeben

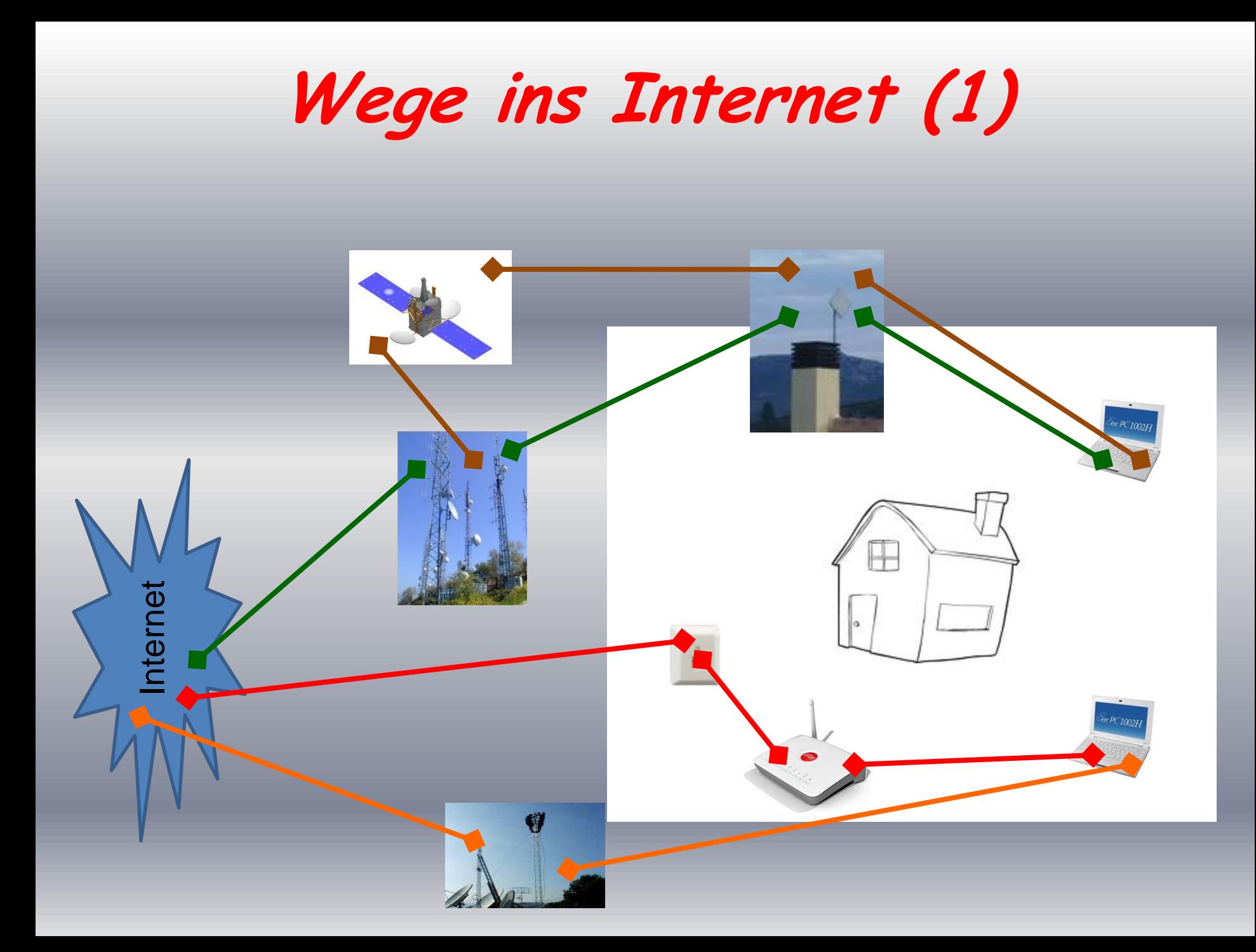

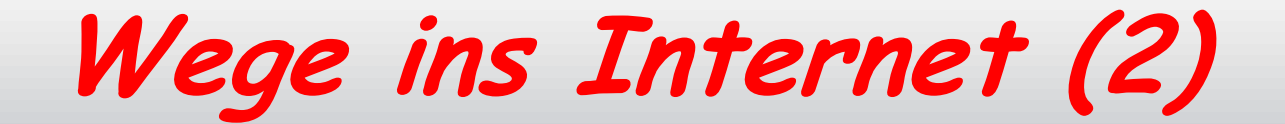

# **Akustikkoppler**

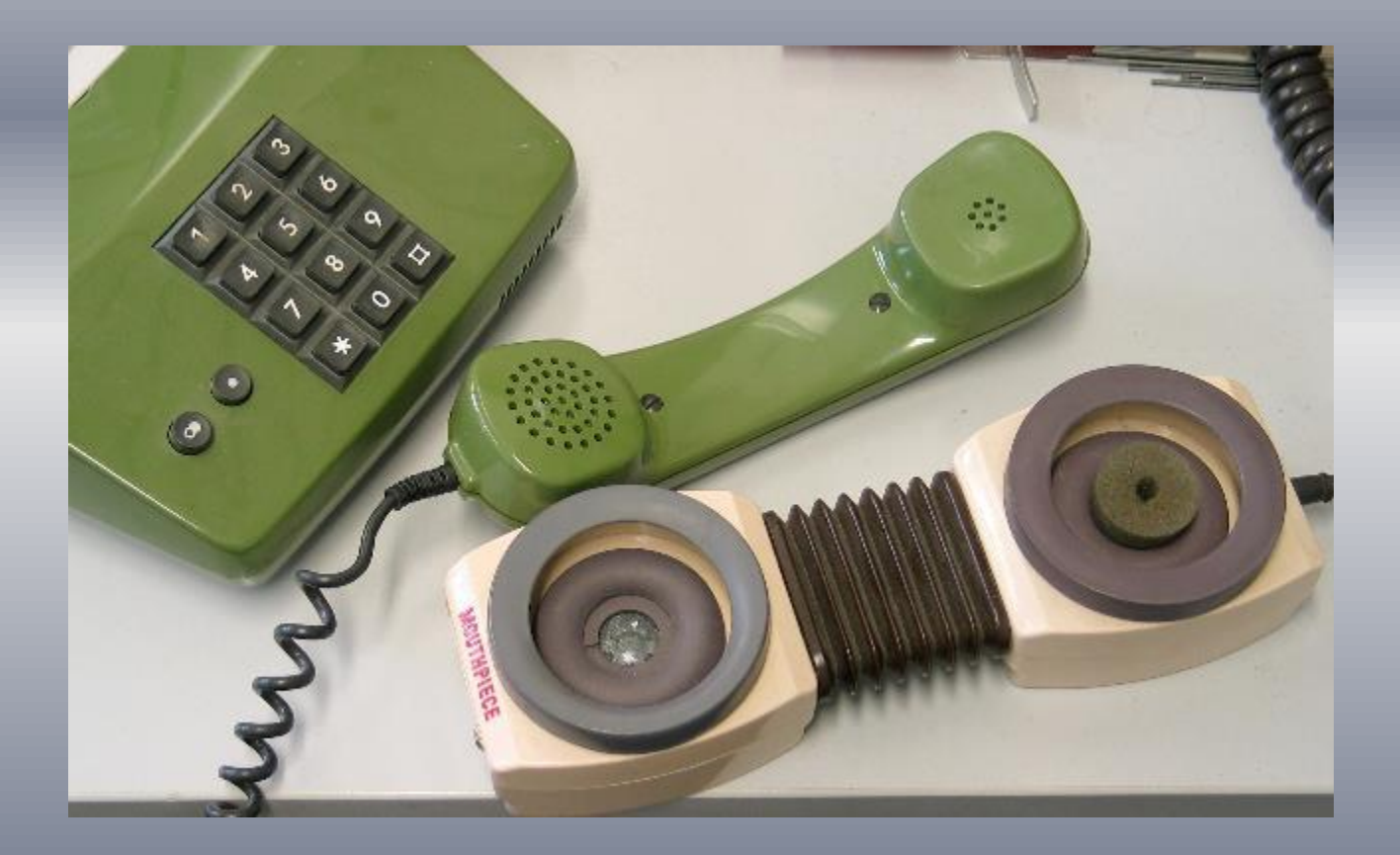

**Übertragungsrate: bis 300 Bit pro Sekunde**

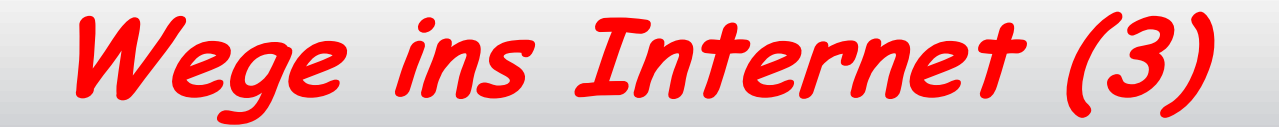

# **Analogmodem**

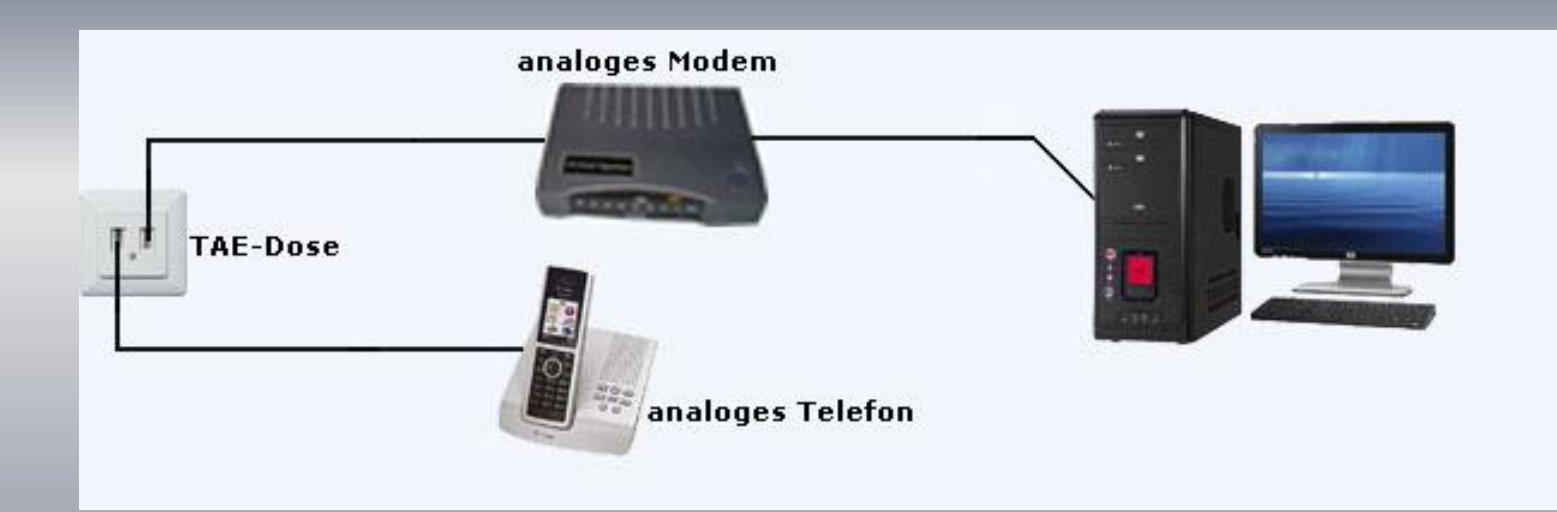

# **Übertragungsrate: bis 56`000 Bit pro Sekunde**

**Wege ins Internet (4)**

#### **ISDN Integrated Services Digital Network**

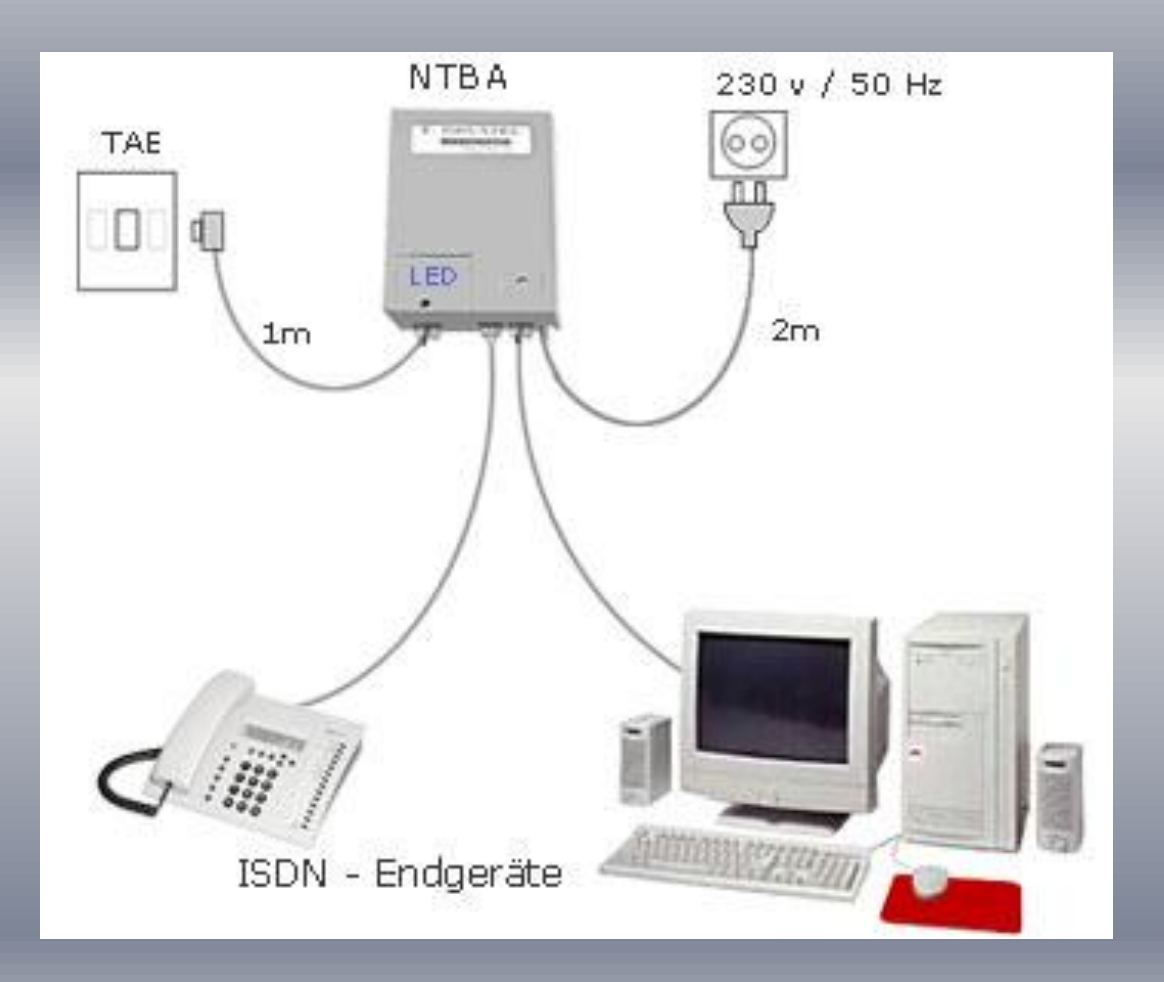

# **Übertragungsrate: bis 128`000 Bit pro Sekunde**

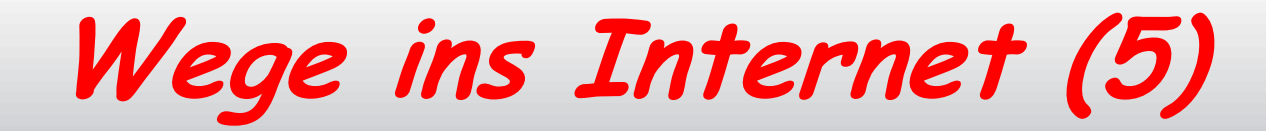

# **ADSL Asymmetric Digital Subscriber Line**

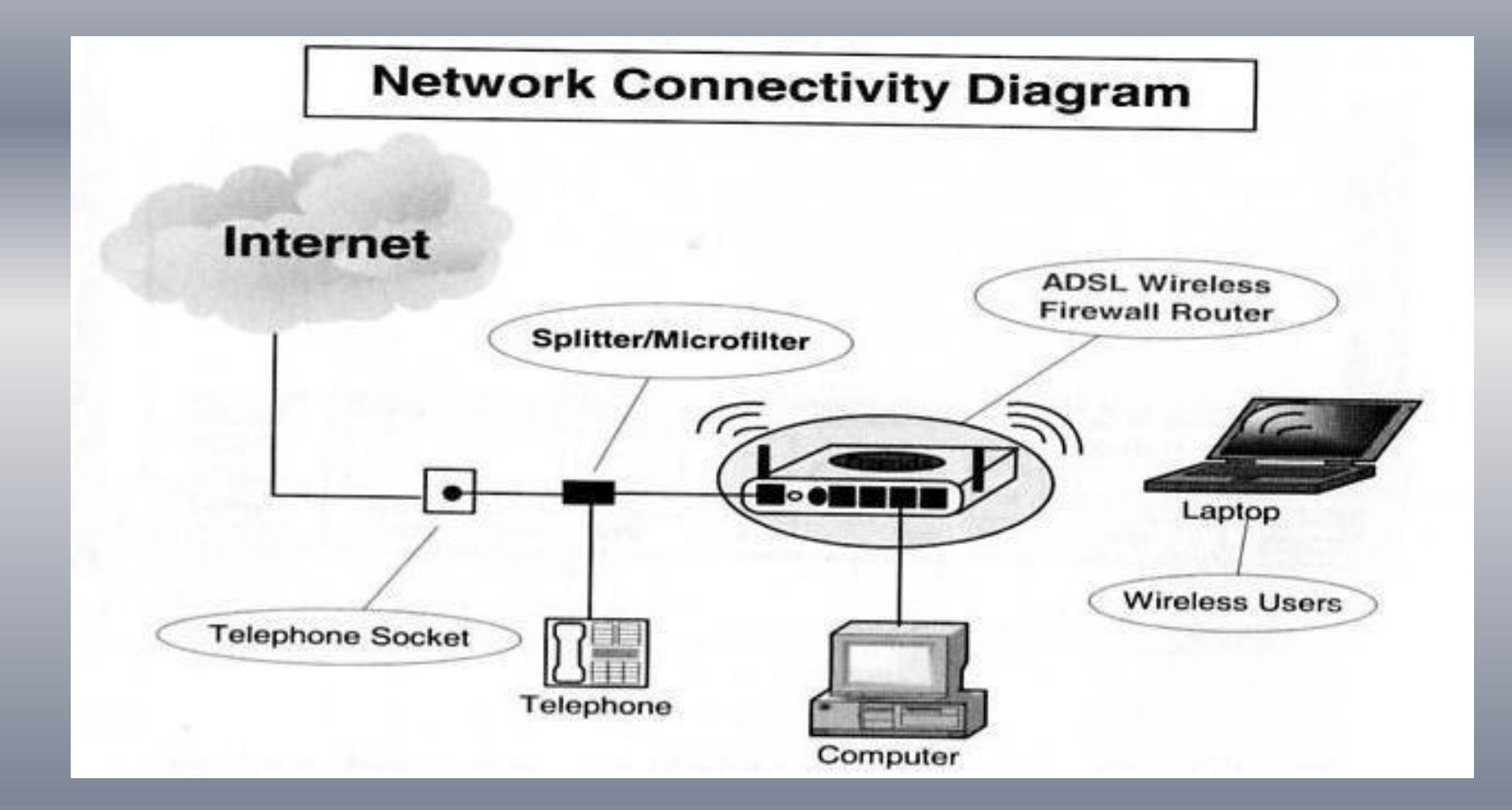

**Übertragungsrate: bis 32`000`000 Bit pro Sekunde**

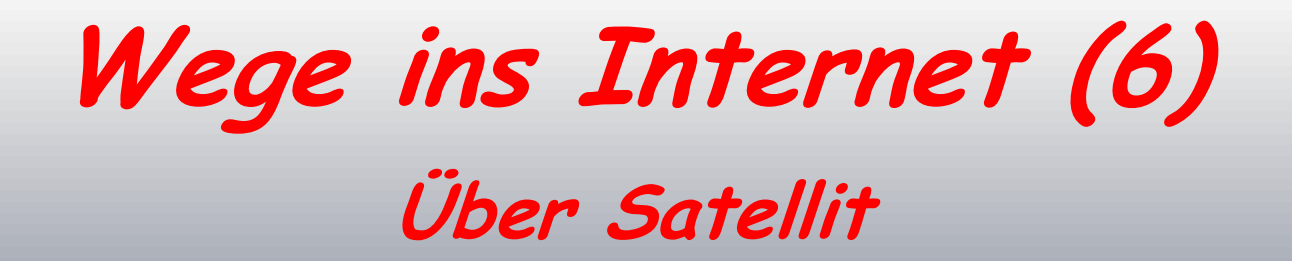

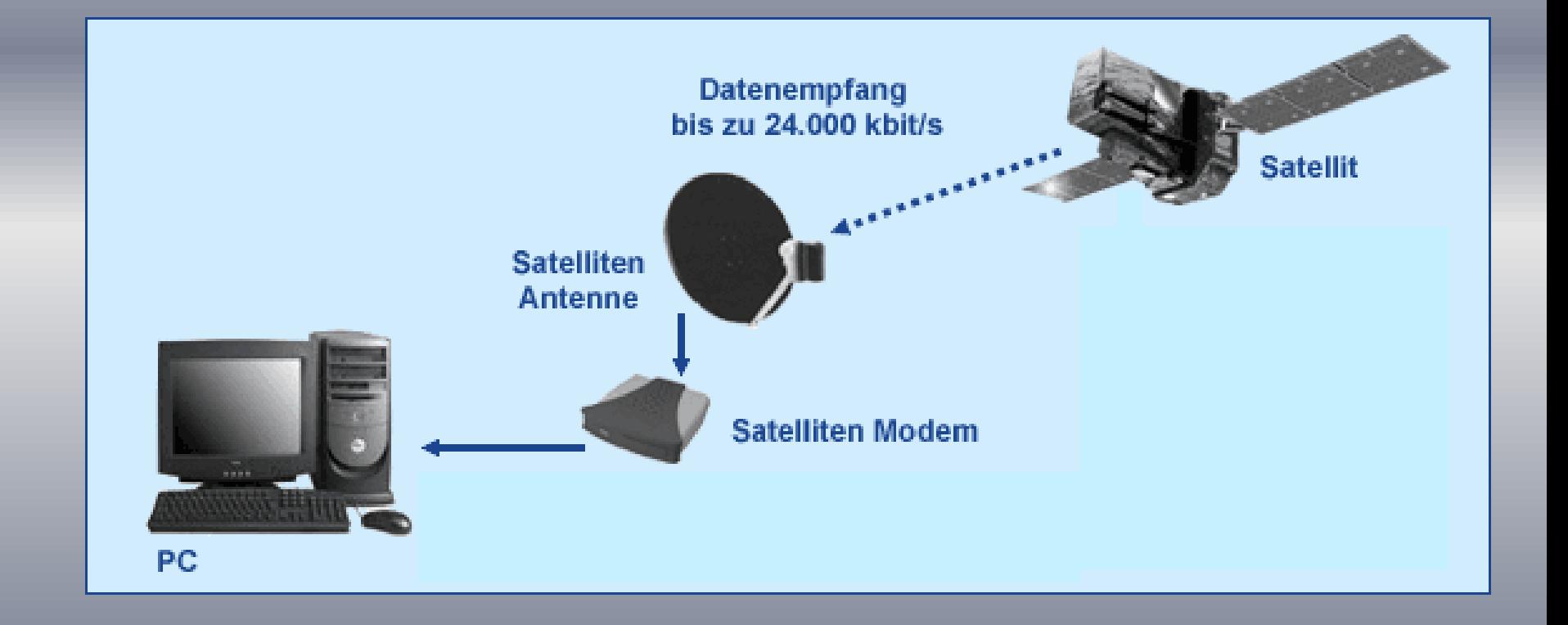

**Übertragungsrate: bis 24`000`000 Bit pro Sekunde**

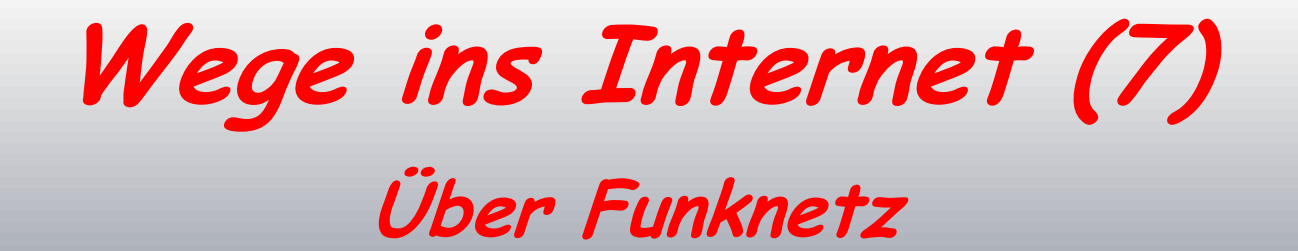

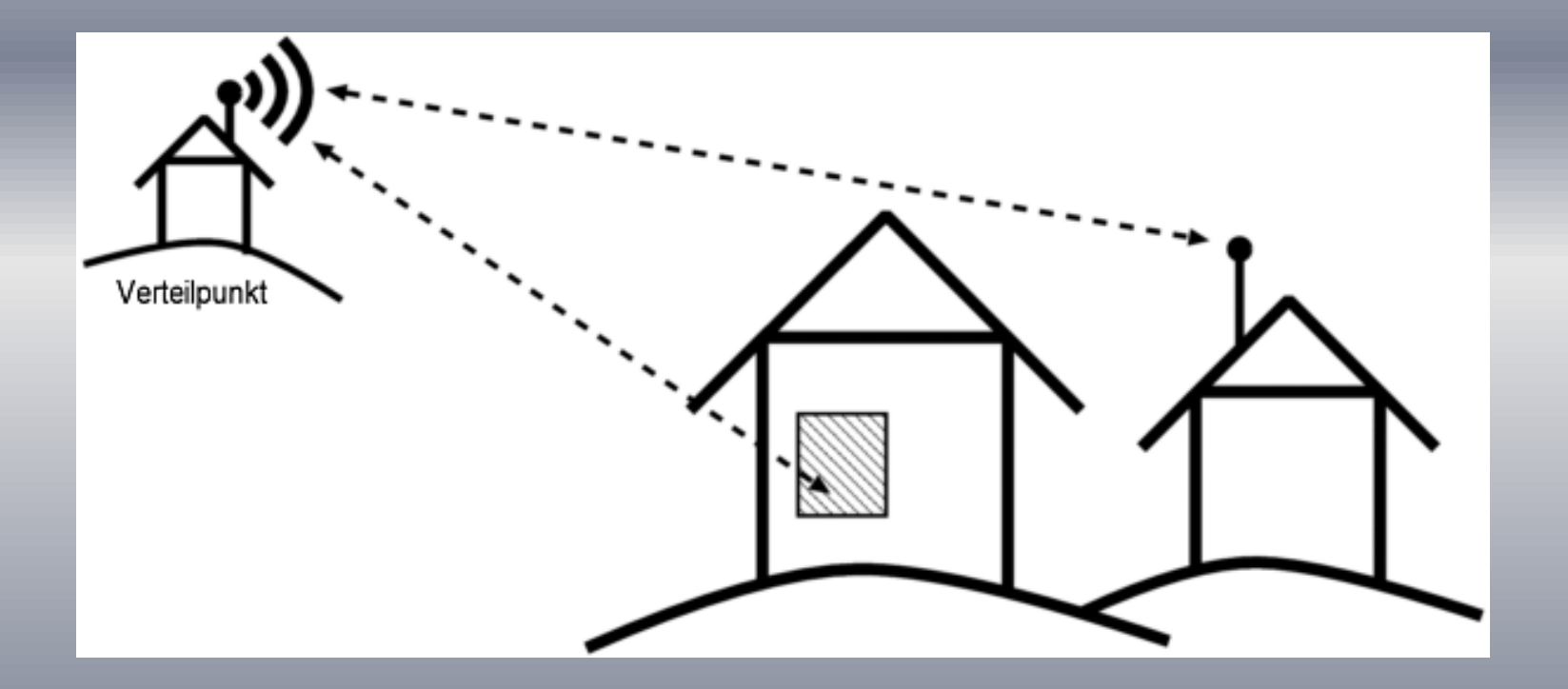

#### **Übertragungsrate: bis 2`000`000 Bit pro Sekunde**

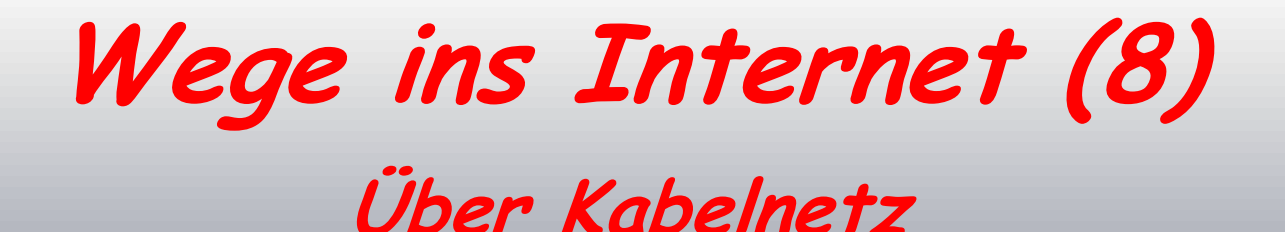

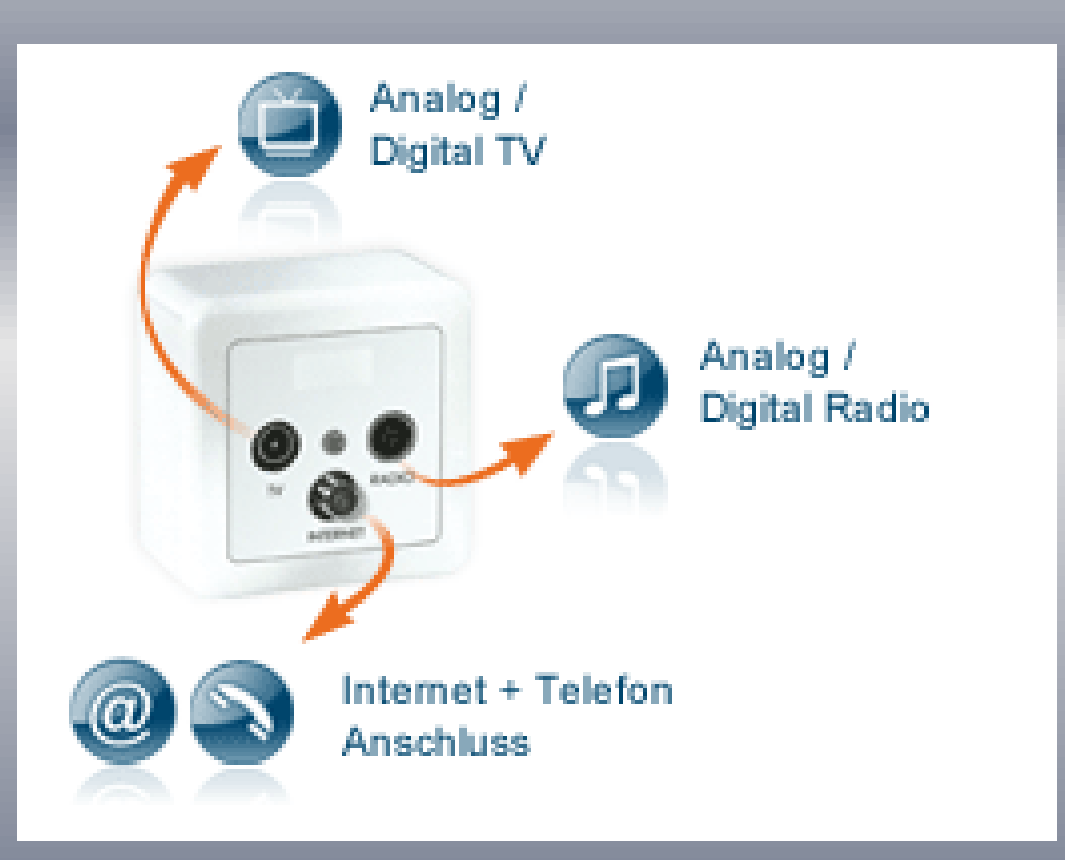

**Übertragungsrate: bis 2`000`000 Bit pro Sekunde**

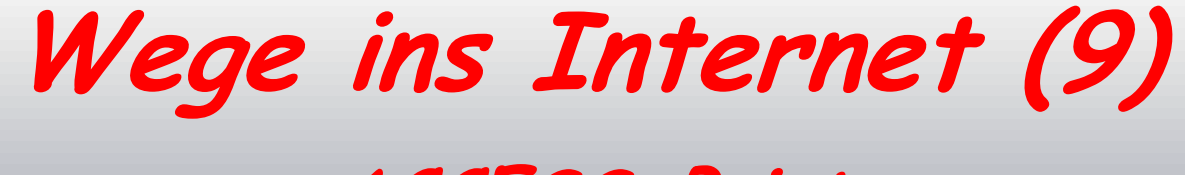

#### **ACCESS-Point**

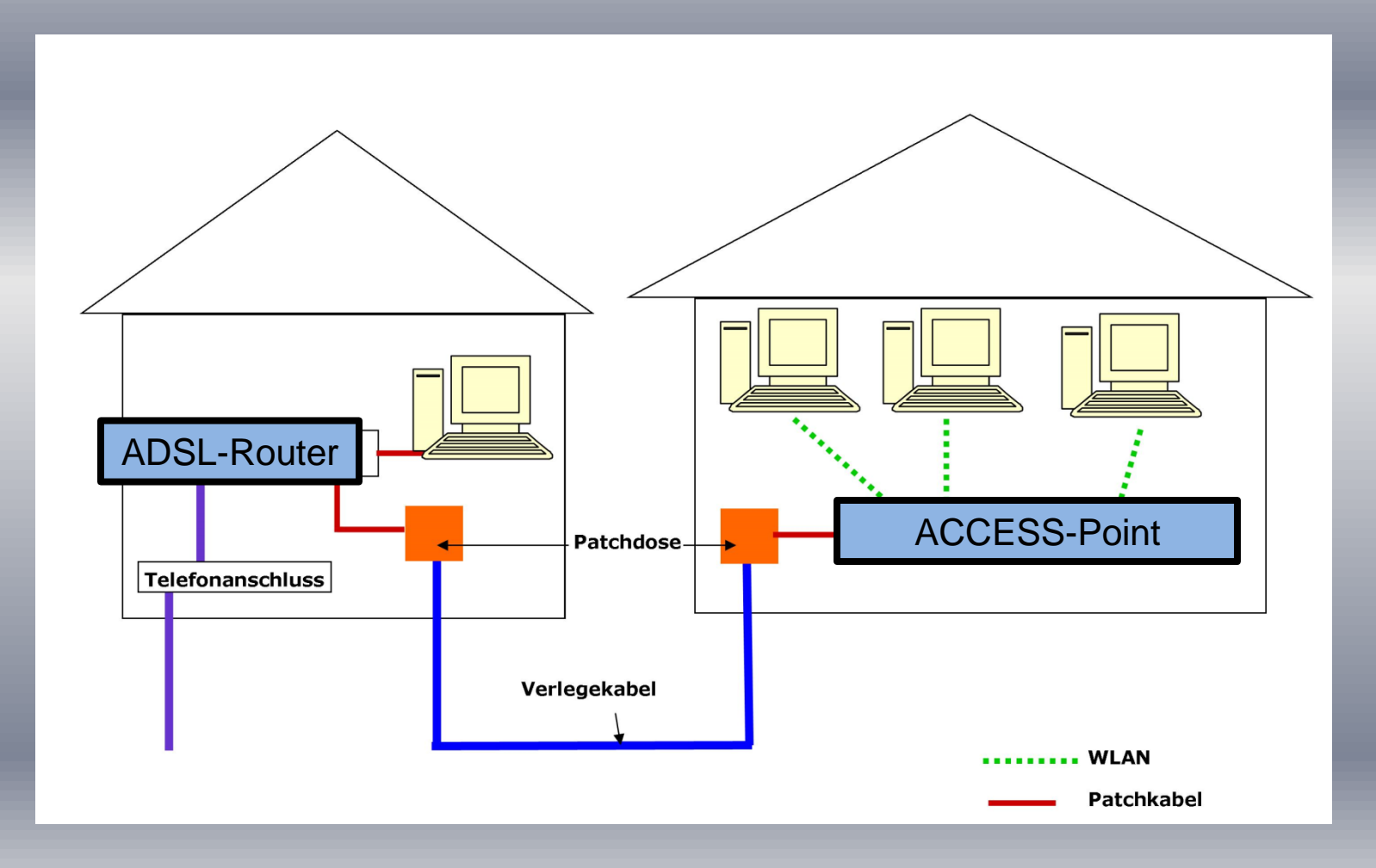

# **Wege ins Internet (10) HUB**

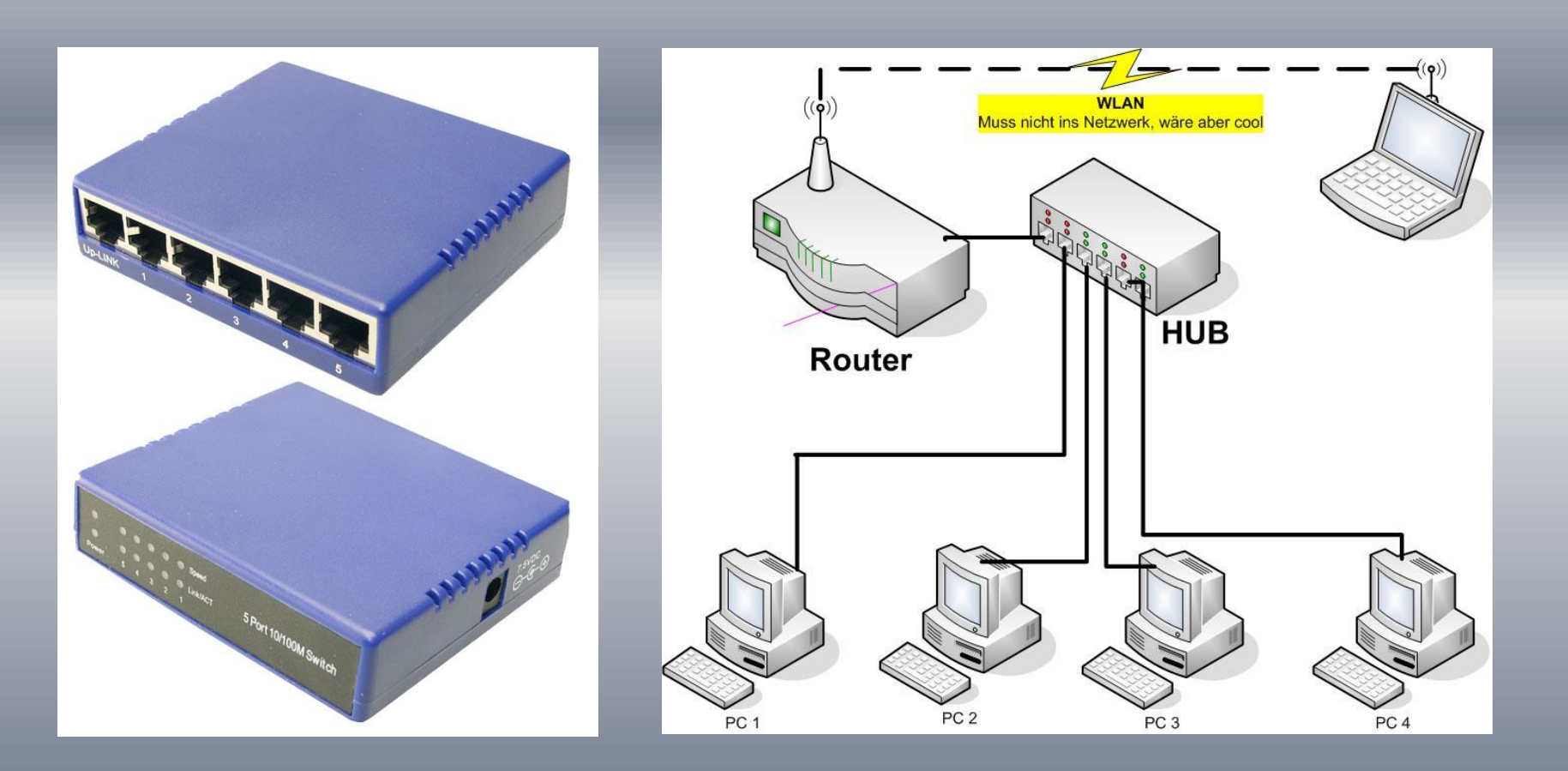

# **Wege ins Internet (11) Repeater (Verstärker)**

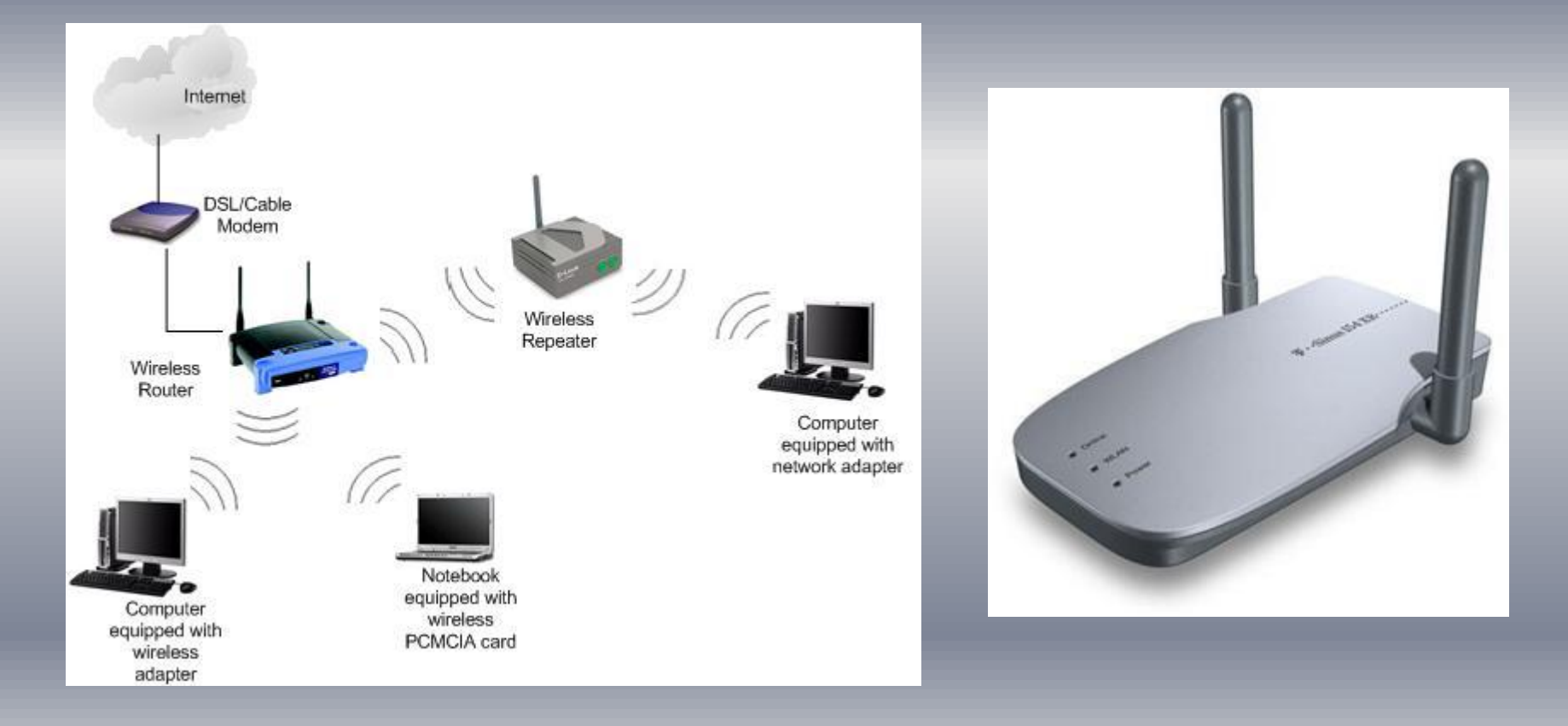

**Netzwerktopologie (1)**

#### *BUS-Topologie*

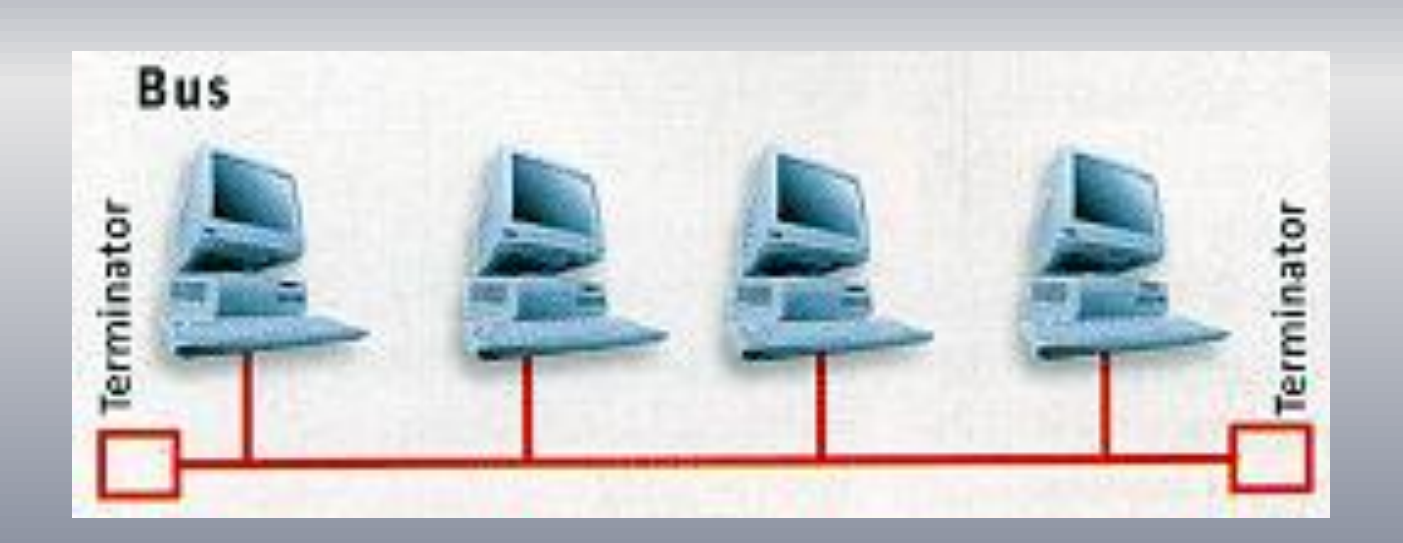

**Netzwerktopologie (2)**

#### *RING-Topologie*

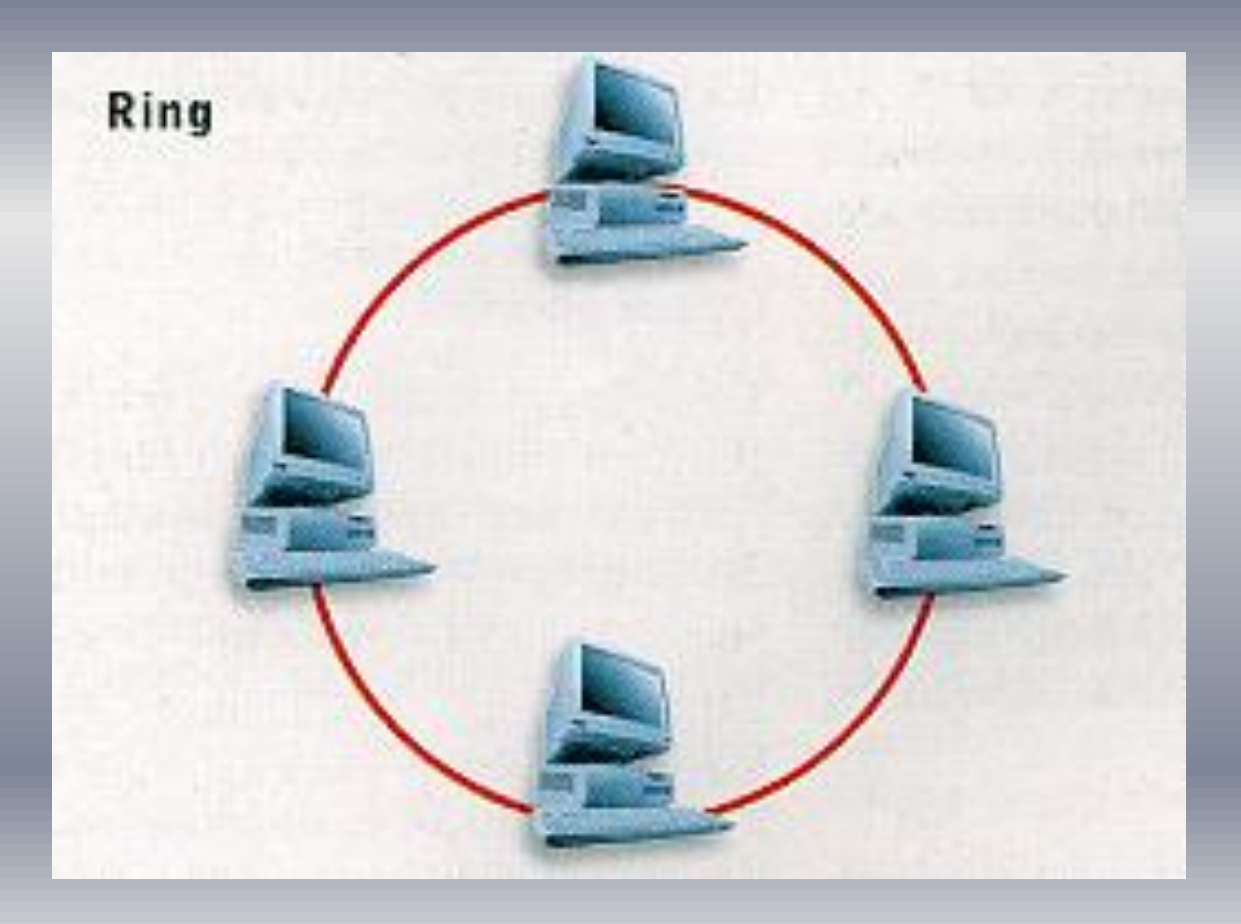

**Netzwerktopologie (3)**

#### *STERN-Topologie*

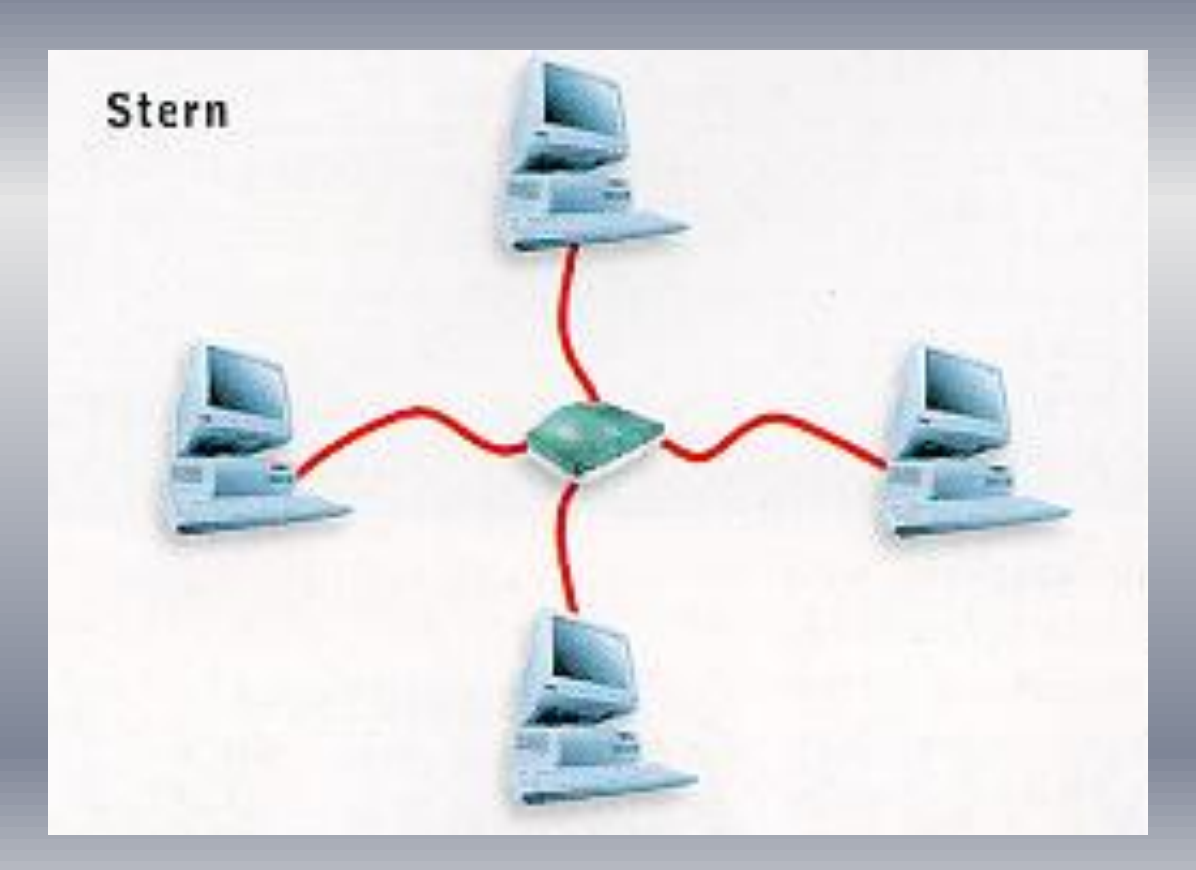

**Netzwerktopologie (4)**

*LAN: Local Area Network* 

Also ein Netzwerk, das sich über einen räumlich begrenzten Raum erstreckt.

LANs kommen üblicherweise in Firmen und auch immer häufiger im privaten Bereich zum Einsatz.

*WLAN: Wireless Local Area Network*  ein lokales Funknetz

**Netzwerktopologie (5)**

*WAN:* Wide Area Network

Im Prinzip handelt es sich um ein Netzwerk, dass zumindest das Gebäude verlässt.

Die Meinungen gehen hinsichtlich auseinander ob man auch schon teils eines WANs ist wenn man sich via Dial-in Verbindung in Internet einwählt.

Das Internet als solches ist sicher ein WAN.

**Netzwerktopologie (6)**

*MAN:* Metropolitan Area Network

Es handelt sich hier auch um ein WAN welches sich allerdings nur innerhalb einer Stadt befindet.

**Internetprotokoll: IP-Adresse (1)**

Eine **IP-Adresse** ist eine Adresse in Computernetzen.

Die IP-Adresse wird verwendet, um Daten von ihrem Absender zum vorgesehenen Empfänger transportieren zu können.

Im Gegensatz zu Postadressen sind IP-Adressen nicht an einen bestimmten Ort gebunden.

**Internetprotokoll: IP-Adresse (2)**

#### Beispiel: 198.51.100.42

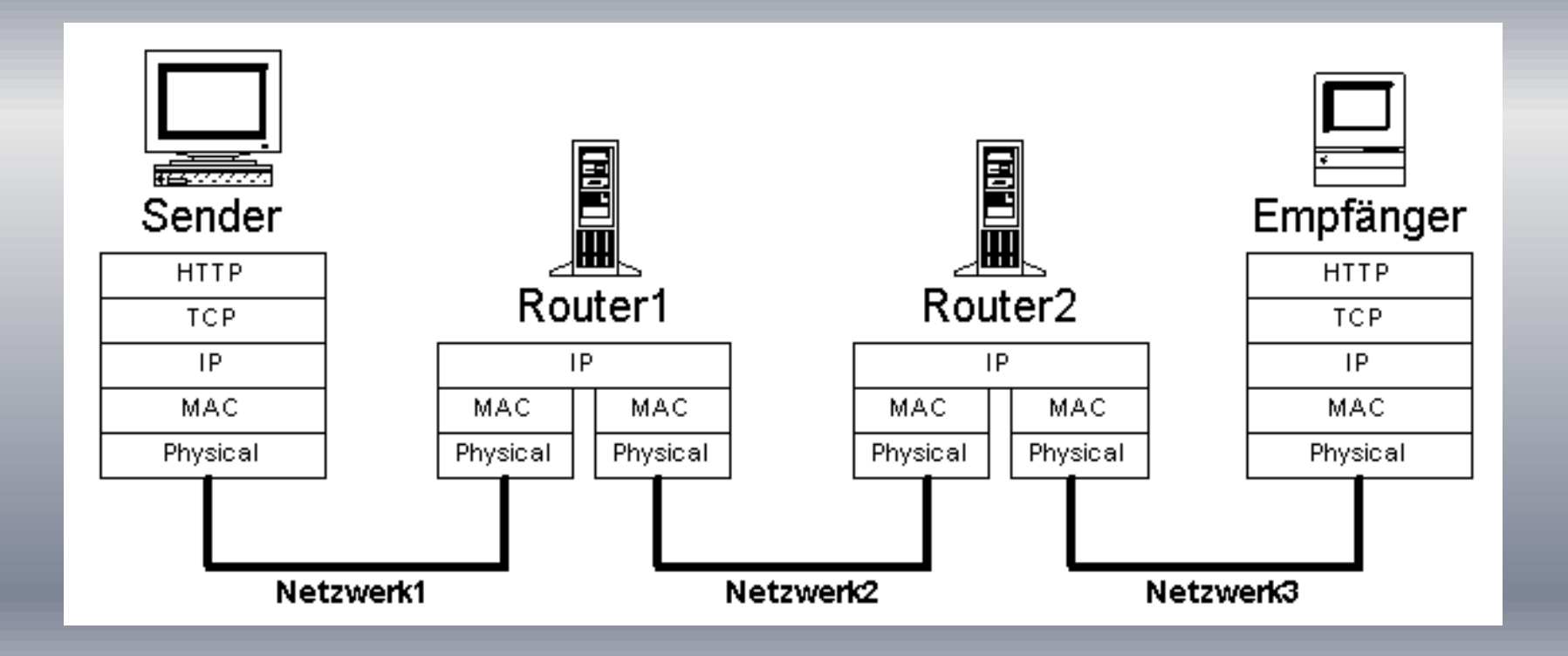

**Internetprotokoll: IP-Adresse (3)**

#### Video: Tutorial Grundlagen IP Adressierung

- Teil1: [http://www.youtube.com/watch?v=uA\\_TZDVGEzg&feature=related](http://www.youtube.com/watch?v=uA_TZDVGEzg&feature=related)
- Teil2: <http://www.youtube.com/watch?v=MfwbLMGw6t0&feature=related>
- Teil3: <http://www.youtube.com/watch?v=Y63fI-GC-LA&feature=related>
- Teil4: [http://www.youtube.com/watch?v=T--w\\_7EuV3M&feature=related](http://www.youtube.com/watch?v=T--w_7EuV3M&feature=related)

Teil1 : 9:07 Minuten Dateigrösse: 40 MB Teil2 : 7:39 Minuten Dateigrösse: 43 MB Teil3 : 7:39 Minuten Dateigrösse: 53 MB Teil4 : 7:16 Minuten Dateigrösse: 53 MB

**Internetprotokoll: IP-Adresse (4)**

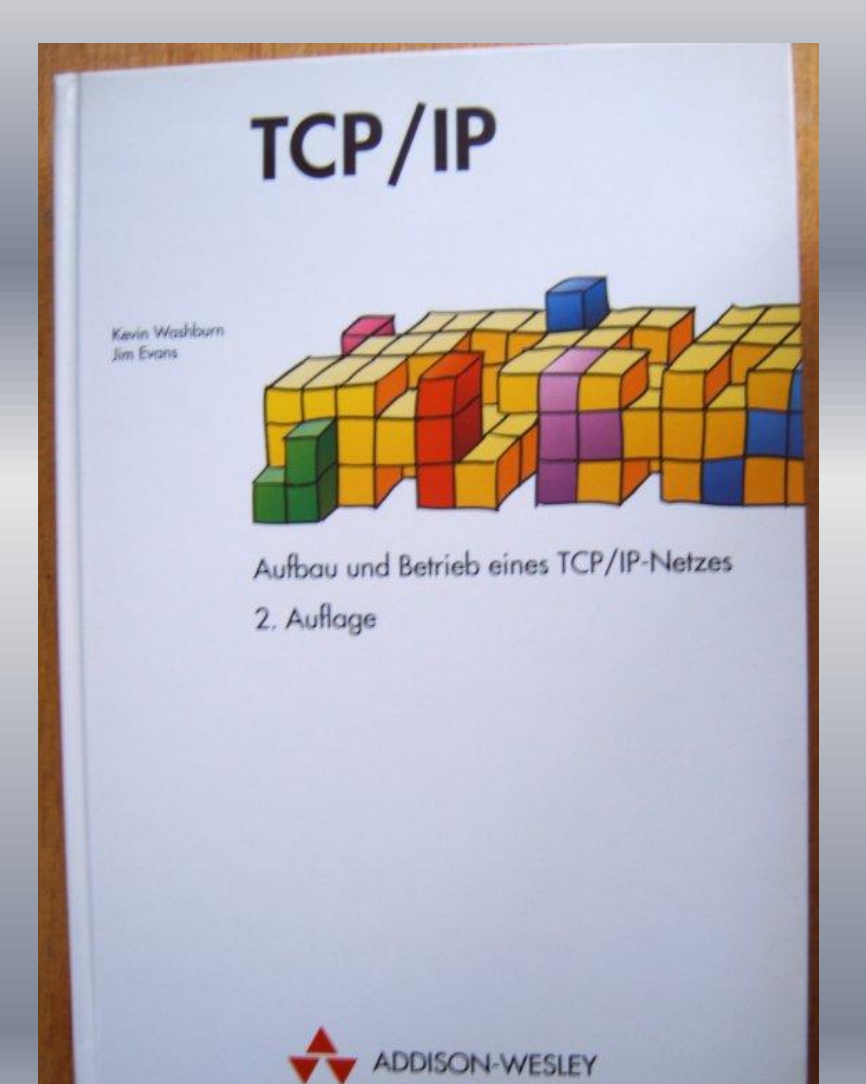

#### ca. 700 Seiten

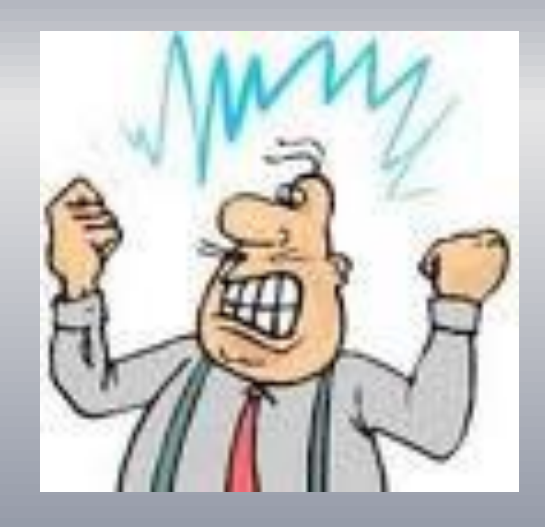

# **Internetprotokoll: IP-Adresse (5)**

#### Inhaltsvarzaichni

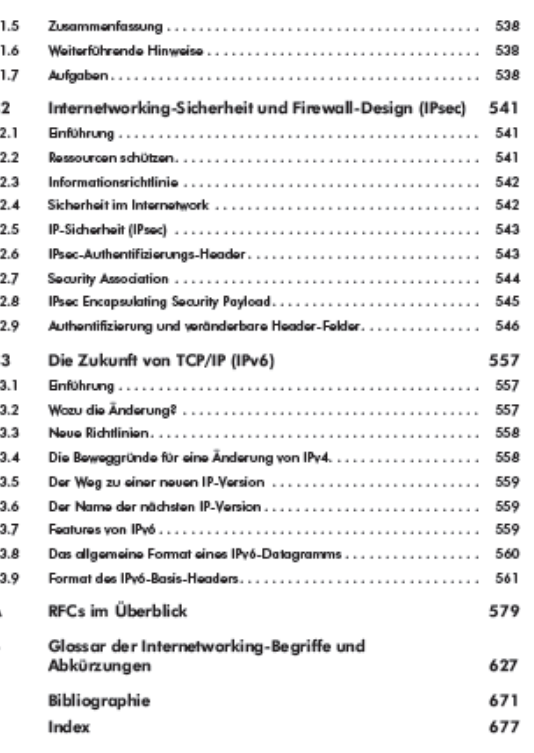

# Inhaltsverzeichnis<br>eines TCP/IP Buches

 $\overline{24}$ 

# **Domain Name System** (**DNS**)

Das **Domain Name System** (**DNS**) ist einer der wichtigsten Dienste im Netzwerk. Seine Hauptaufgabe ist die Beantwortung von Anfragen zur Namensauflösung.

Analog einer Telefonauskunft soll das DNS bei Anfrage mit einem Hostnamen (dem für Menschen merkbaren Namen einer Information im Internet) – zum Beispiel www.example.org – als Antwort die zugehörige IP-Adresse zum Beispiel eine IPv4-Adresse der Form 192.0.2.42 oder eine IPv6-Adresse wie 2001:db8:85a3:8d3:1319:8a2e:370:7347 – nennen.

# **URL**

Als Uniform Resource Locator (URL, dt. "einheitlicher Quellenanzeiger") bezeichnet man eine Unterart von Uniform Resource Identifiern (URIs). URLs identifizieren und lokalisieren eine Ressource über die zu verwendende Zugriffsmethode (z. B. das verwendete Netzwerkprotokoll wie HTTP oder FTP) und den Ort (engl. *location*) der Ressource in Computernetzwerken.

Im allgemeinen Sprachgebrauch werden sie auch als *Internetadresse* bezeichnet.

**ADSL-Speedtest und meine IP (1)**

Auf der Homepage

<http://speedtest.etp.com.co/>

Kann die aktuelle ADSL-Geschwindigkeit und die eigene IP-Adresse ermittelt werden.

**ADSL-Speedtest und meine IP (2)**

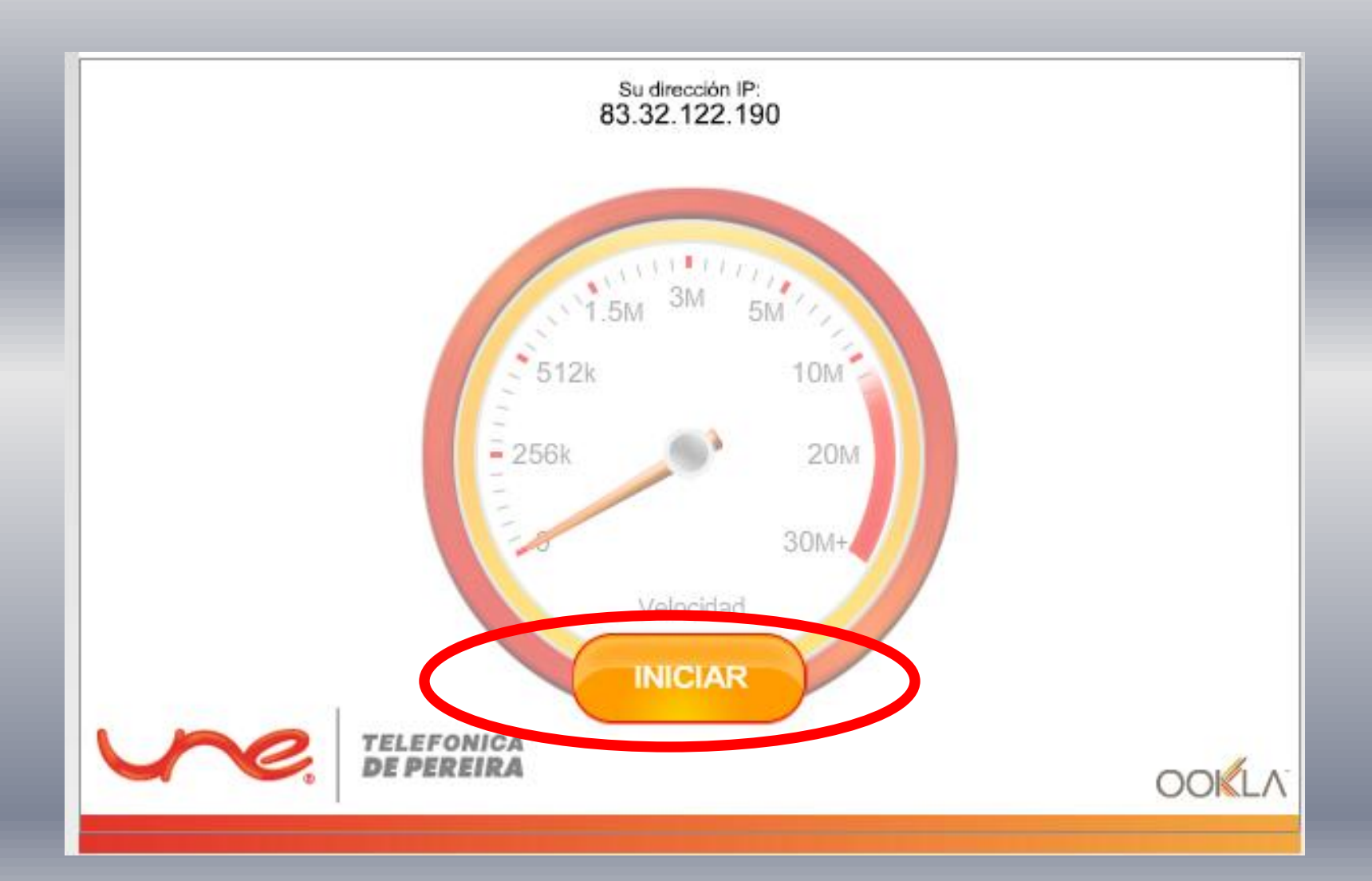

**ADSL-Speedtest und meine IP (3)**

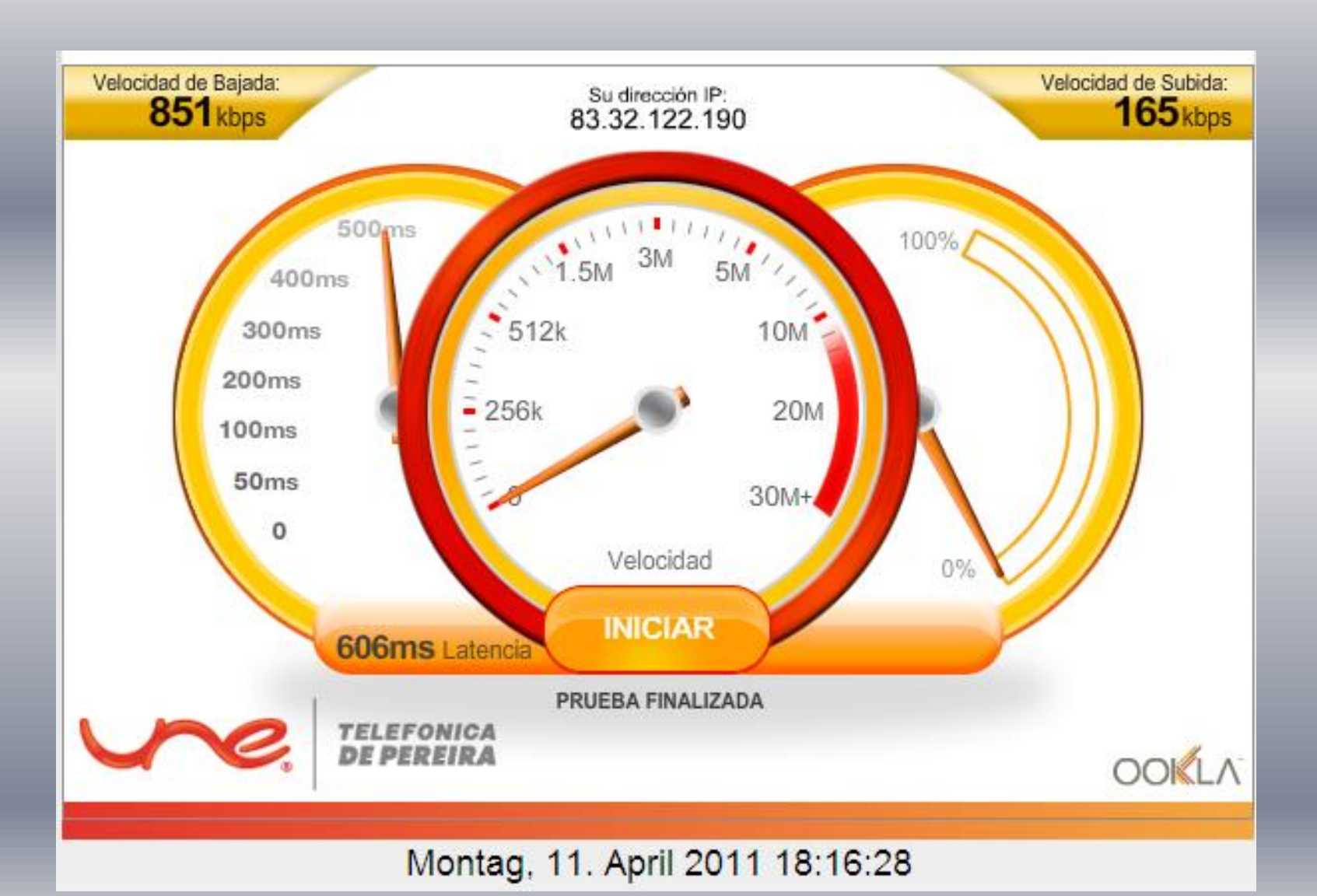

**Die Wege im Netz (1)**

#### **VisualRoute**

**VisualRoute stellt den zurückgelegten Weg einer Online-Verbindung vom Internet Provider zu einem beliebigen Web-Server grafisch dar (die Profiversion ist kostenpflichtig).**

Gratisversion-Download unter:

[http://www.chip.de/downloads/VisualRoute-2010-](http://www.chip.de/downloads/VisualRoute-2010-Lite-Edition_27291452.html) [Lite-Edition\\_27291452.html](http://www.chip.de/downloads/VisualRoute-2010-Lite-Edition_27291452.html)

**Die Wege im Netz (2)**

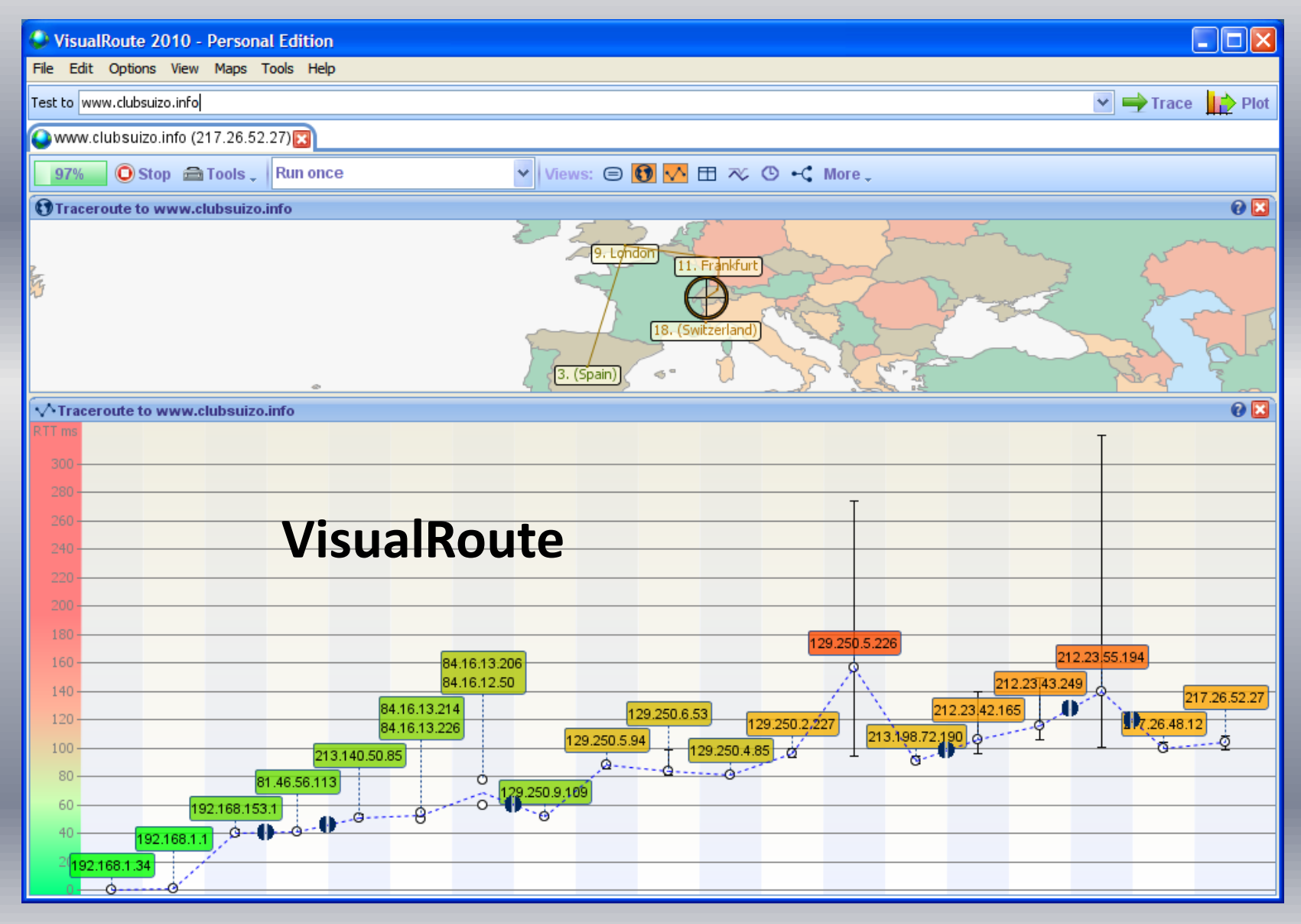

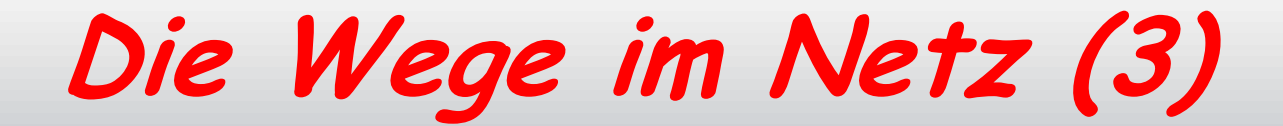

# **Tracert-Befehl (Windows XP)**

# **Start Ausführen**

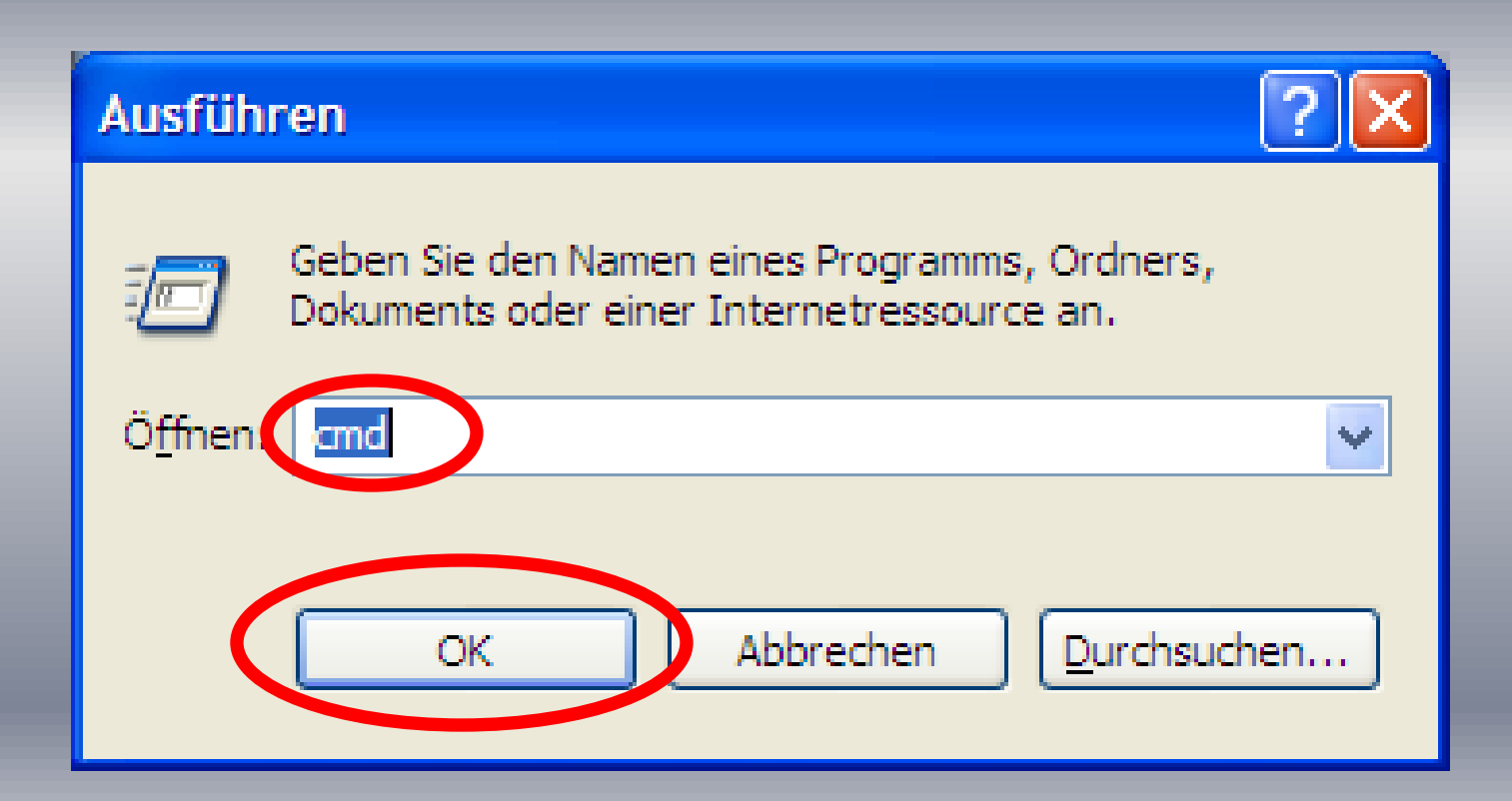

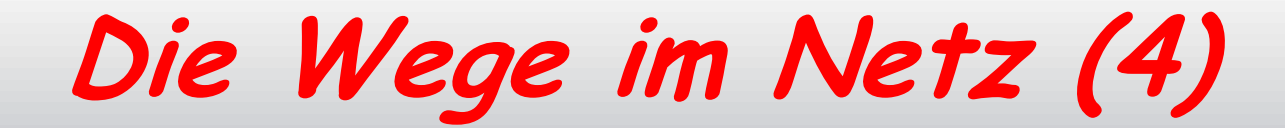

# **Tracert-Befehl (Windows XP)**

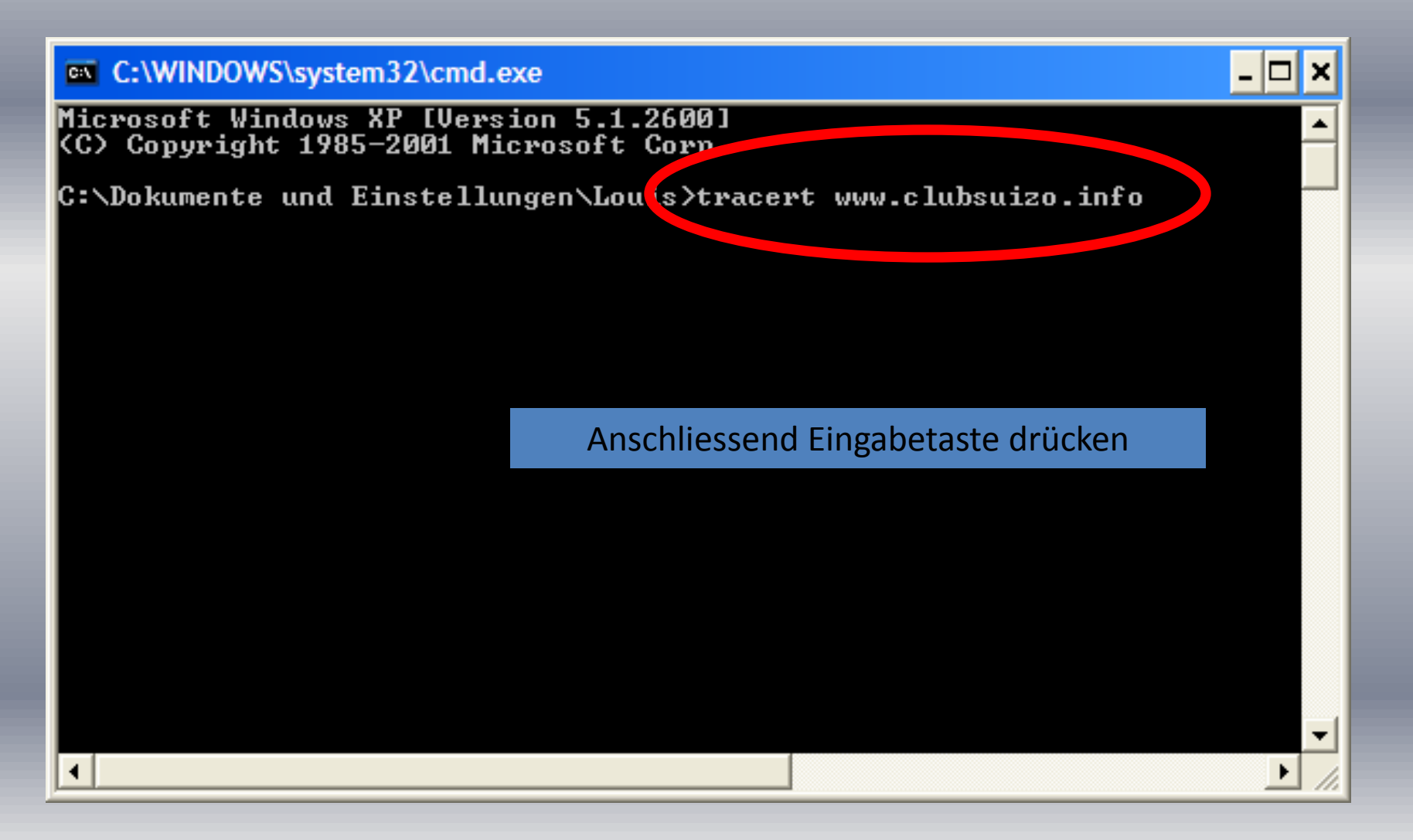

# **Die Wege im Netz (5)**

## **Tracert-Befehl (Windows XP)**

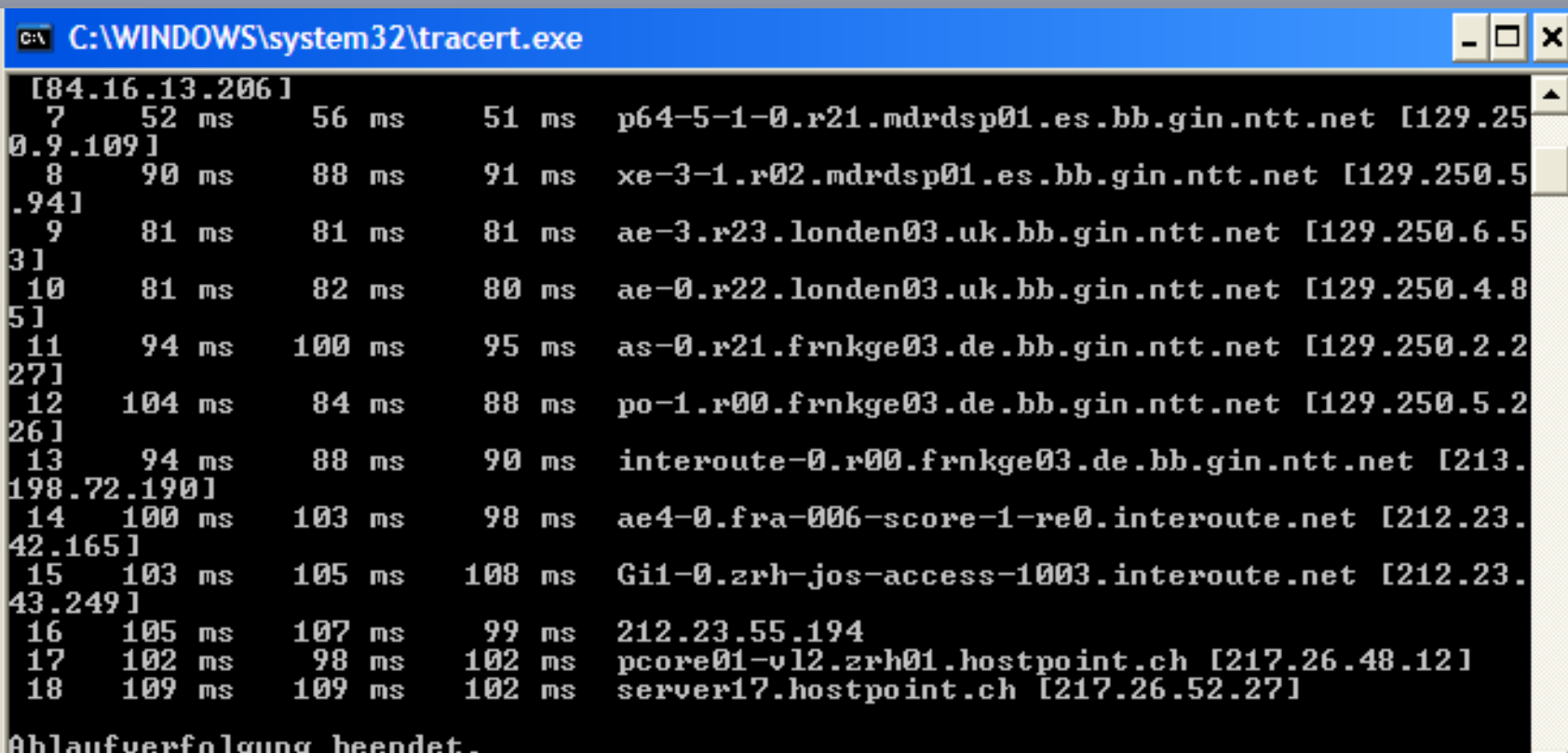

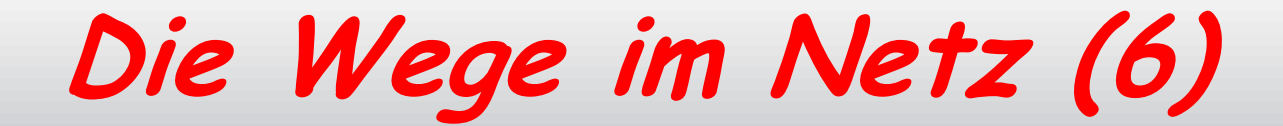

# **Tracert-Befehl (Windows 7)**

# **Start → Alle Programme → Zubehör → Ausführen**

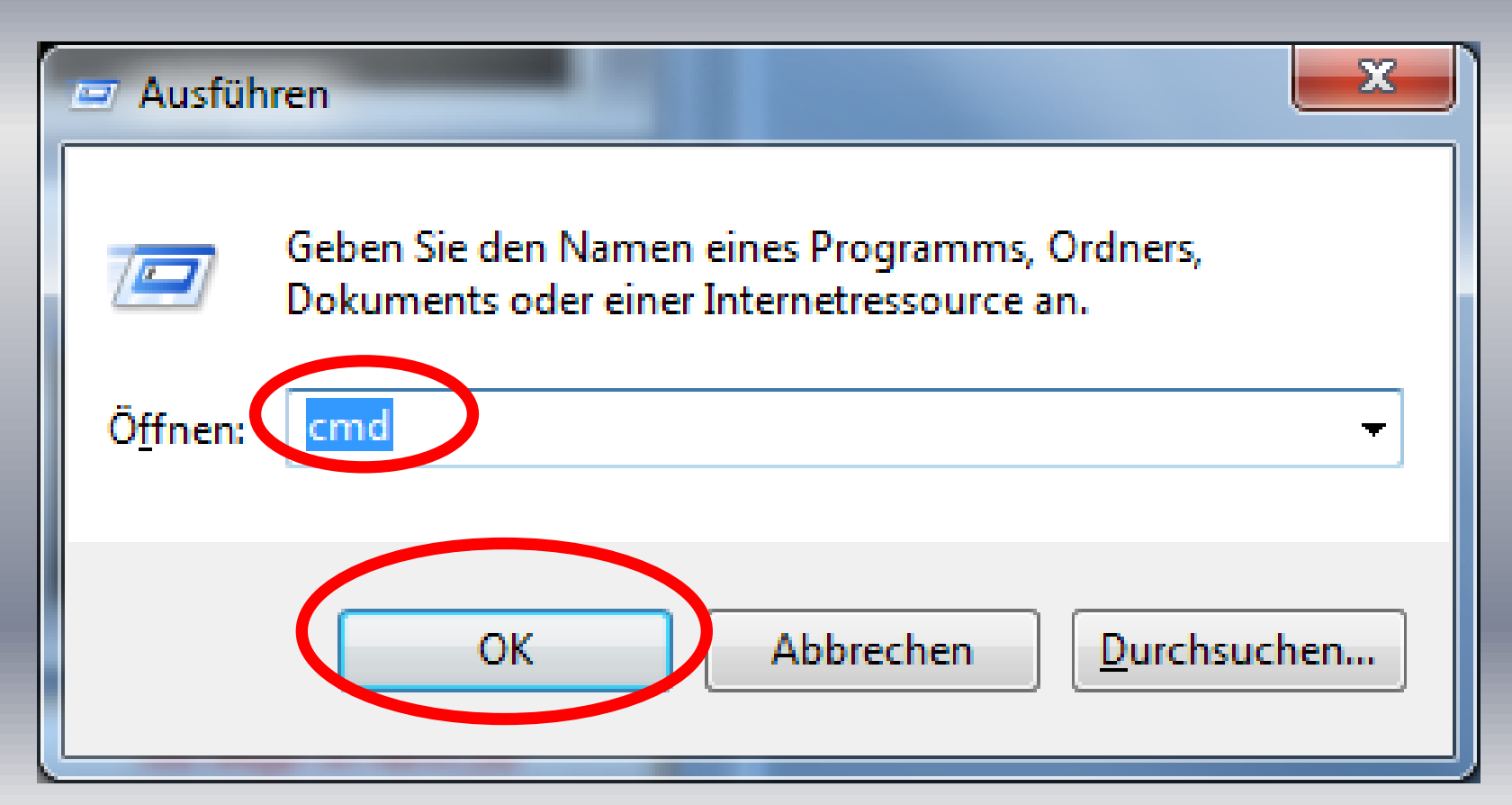

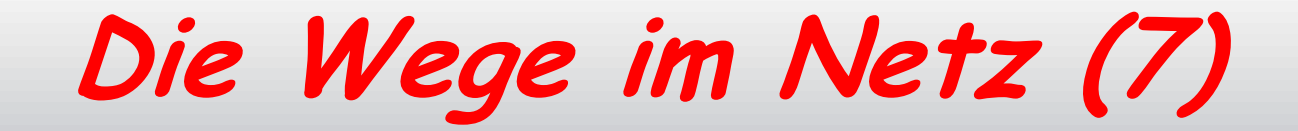

#### **Tracert-Befehl (Windows 7)**

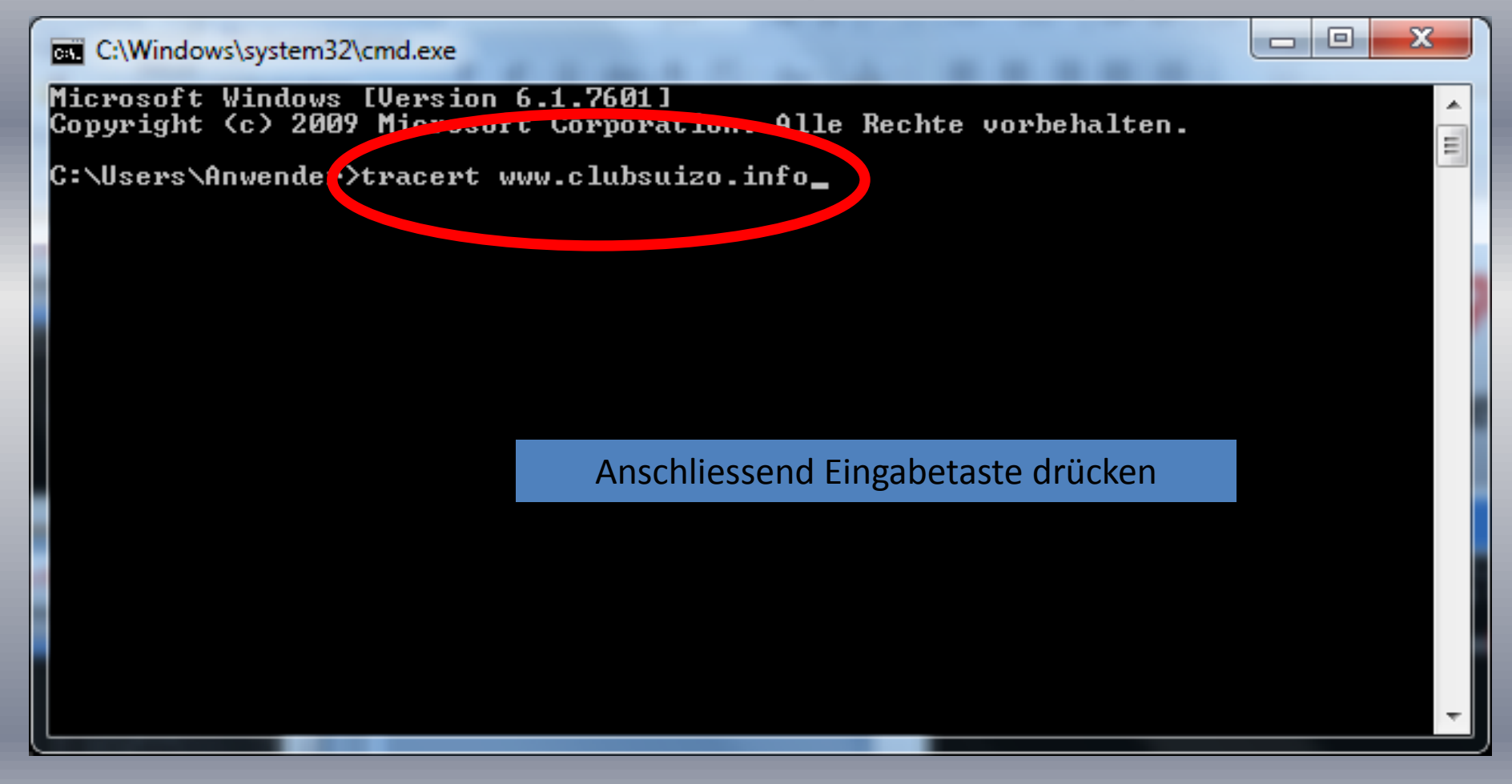

**Die Wege im Netz (8)**

#### **Tracert-Befehl (Windows 7)**

 $\Box$ 

 $\Box$ 

 $\mathbf{x}$ 

E.

#### C:\Windows\system32\tracert.exe

Routenverfolgung zu www.blick.ch [193.201.12.53] über maximal 30 Abschnitte:  $1$  ms  $1$  ms 192.168.1.1 1  $1$  ms 2  $42$  ms  $38$  ms 40 ms 192.168.153.1 145.Red-81-46-43.staticIP.rima-tde.net [81.46.43 З  $42$  ms  $41$  ms  $41$  ms  $.1451$ 50 ms 50 ms So5-0-0-0-grtmadno1.red.telefonica-wholesale.net 52 ms [84.16.11.49]  $110$  ms  $74$  ms Xe7-0-4-0-grtparix1.red.telefonica-wholesale.net 74 ms [213.140.49.238]  $95$  ms T-Deutschland-1-3-0-0-grtparix1.red.telefonica-w 94 ms 95 ms holesale.net.10.16.84.in-addr.arpa [84.16.10.214] .<br>Pmwc-dsdf-de02-pchan-0-0.nw.mediaways.net [195.7  $93$  ms 94 ms 101 ms  $1.254.226$  J 94 ms 98 ms 94 ms rmwc-gtso-de02-ge-1-3-0-0.nw.mediaways.net [195. 71.254.851  $95$  ms  $107$  ms xmws-gtso-de11-vlan-2.nw.mediaways.net [195.71.1  $105$  ms 0.1951 10

**Was ist Hypertext?**

Als Hypertext bezeichnet man Texte, die mit Hilfe einer netzartigen Struktur von Objekten Informationen durch Hyperlinks zwischen Knoten (Wissenseinheiten) verknüpfen.

**Was ist ein Hyperlink?**

Als Hyperlink oder kurz Link (zu Deutsch: "Verknüpfung, Verbindung, Verweis"), bezeichnet man einen Querverweis.

Funktional ist damit üblicherweise der Sprung an eine andere Stelle innerhalb desselben Hypertextes oder zu einem anderen Dokument gemeint.

**WWW = Internet?** 

Das WWW wird im allgemeinen Sprachgebrauch oft mit dem Internet gleichgesetzt, obwohl es jünger ist und nur **eine** von mehreren möglichen Nutzungen des Internets darstellt

Es gibt durchaus Internet-Dienste, die nicht in das WWW integriert sind. Die bekanntesten sind E-Mail und Telefonieren über Internet (VoIP)

**Internet: Statistik 2010 (1)** 

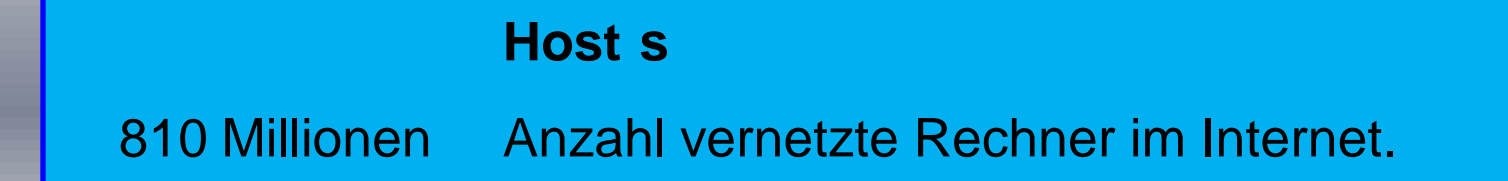

**Internet: Statistik 2010 (2)** 

#### **E-Mail**

107 Billionen E-Mails die 2010 über das Internet versandt wurden.

294 Milliarden Durchschnitt der E-Mail-Nachrichten pro Tag.

1,88 Milliarden Anzahl der E-Mail-Nutzer weltweit.

480 Millionen Neue E-Mail-Nutzer im Vergleich zum Vorjahr.

89,1% Anteil der E-Mails, die Spam waren.

262 Milliarden Anzahl an Spam-Mails pro Tag.

2,9 Milliarden Anzahl der E-Mail-Accounts weltweit.

25% Anteil der E-Mail-Accounts, die zu Firmen gehören.

**Internet: Statistik 2010 (3)** 

#### **Websites**

255 Millionen Anzahl der Websites im Dezember 2010.

21.4 Millionen Neue Websites in 2010.

**Internet: Statistik 2010 (4)** 

#### **Domain-Namen**

- 88,8 Millionen .com Domain-Namen.
- 13,2 Millionen .net Domain-Namen .
- 8,6 Millionen .org Domain-Namen.
- 79,2 Millionen Anzahl der nationalen Top-Level-Domains (z.B. .ch).

7 % Anstieg der Domains im Vergleich zum Vorjahr.

**Internet: Statistik 2010 (5)** 

#### **Internet-Nutzer**

- 1,97 Milliarden Internet-Nutzer weltweit.
- 14% Anstieg der Internet-Nutzer im Vergleich zum Vorjahr.
- 825,1 Millionen Internet-Nutzer in Asien.
- 475,1 Millionen Internet-Nutzer in Europa.
- 266,2 Millionen Internet-Nutzer in Latein-Amerika / Karibik.
- 110,9 Millionen Internet-Nutzer in Afrika.
- 63,2 Millionen Internet-Nutzer im Mittleren Osten.
- 21,3 Millionen Internet-Nutzer in Ozeanien / Australien.

**Internet: Statistik 2010 (6)** 

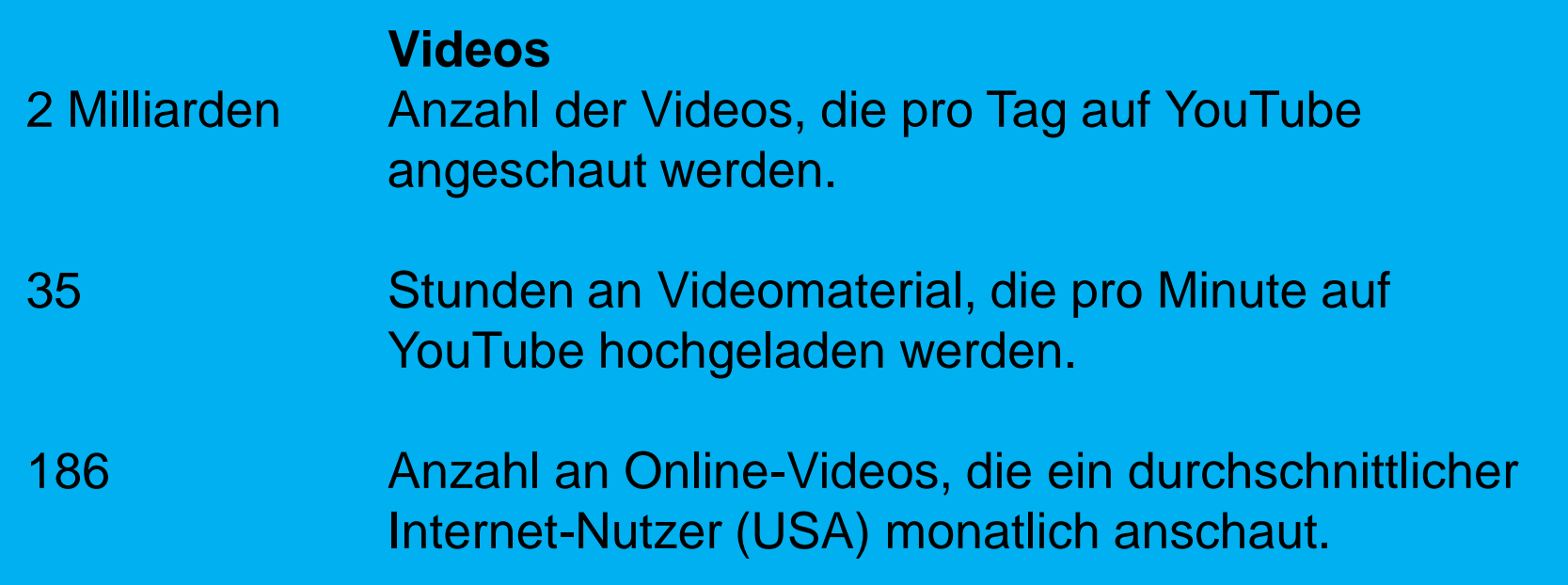

# Jeder fünfte Mensch ist online

Internetnutzer weltweit (in Millionen\*)

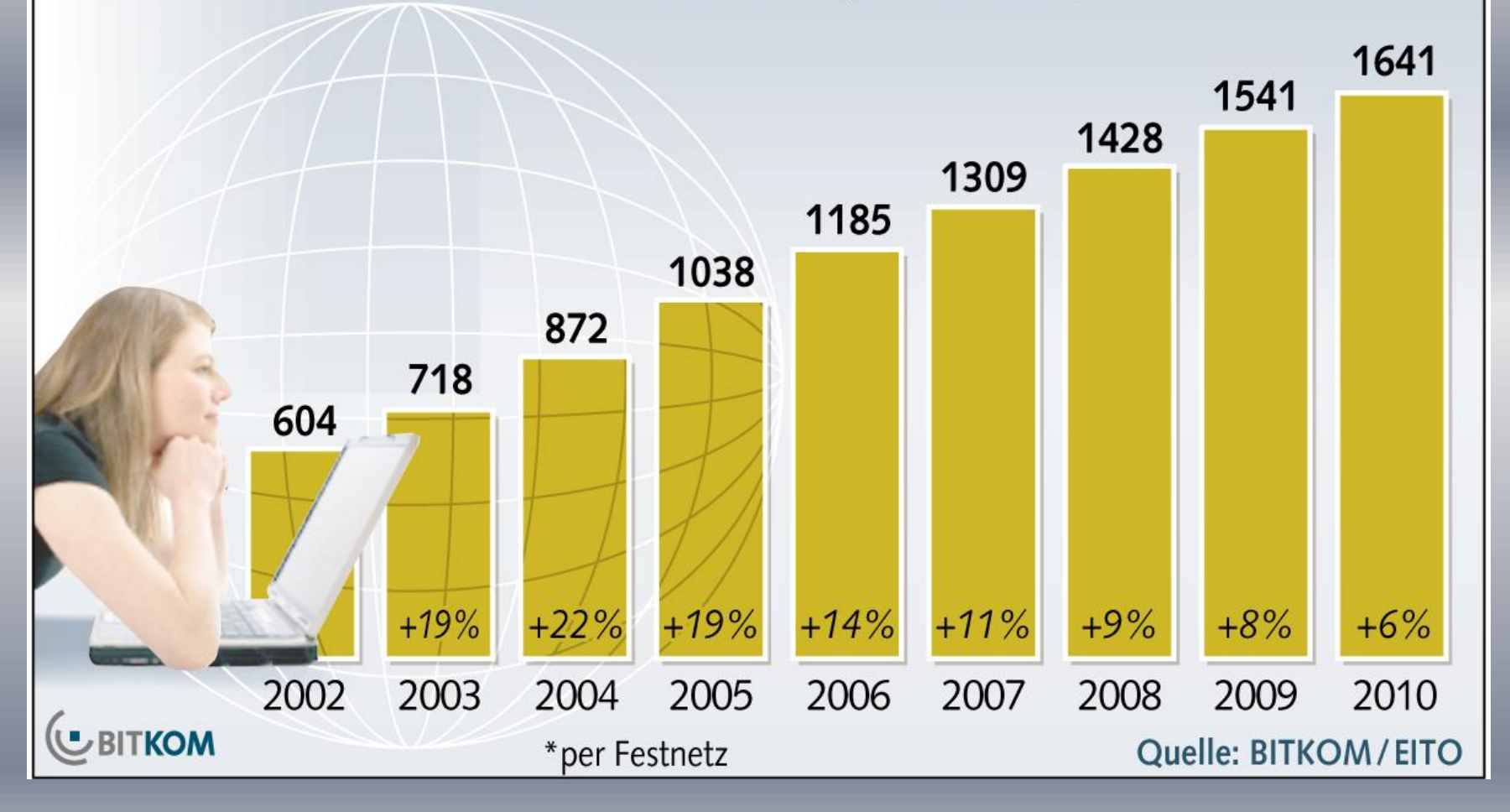

#### Internetnutzung in der Schweiz, Entwicklung 1997-2008  $G<sub>3</sub>$

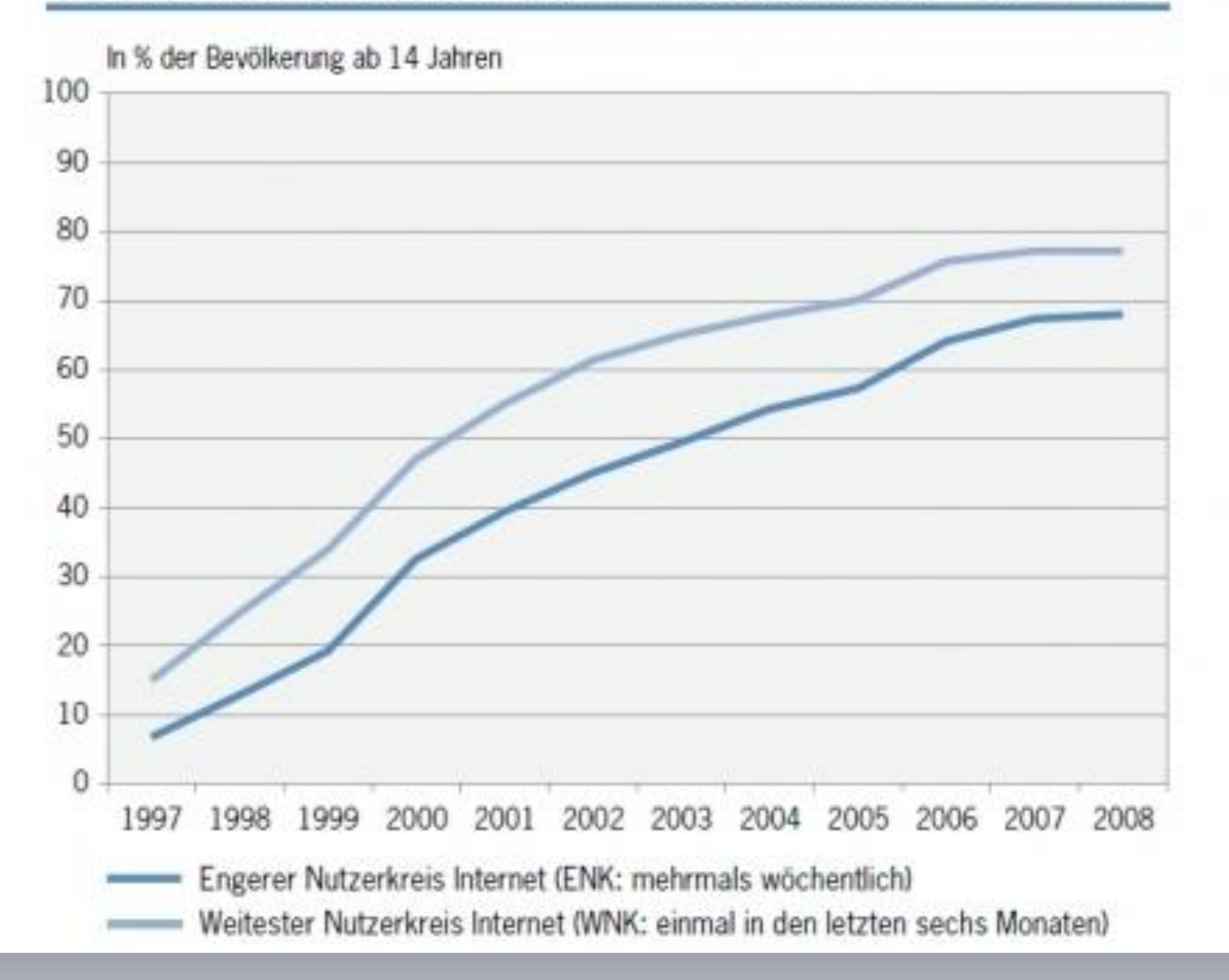

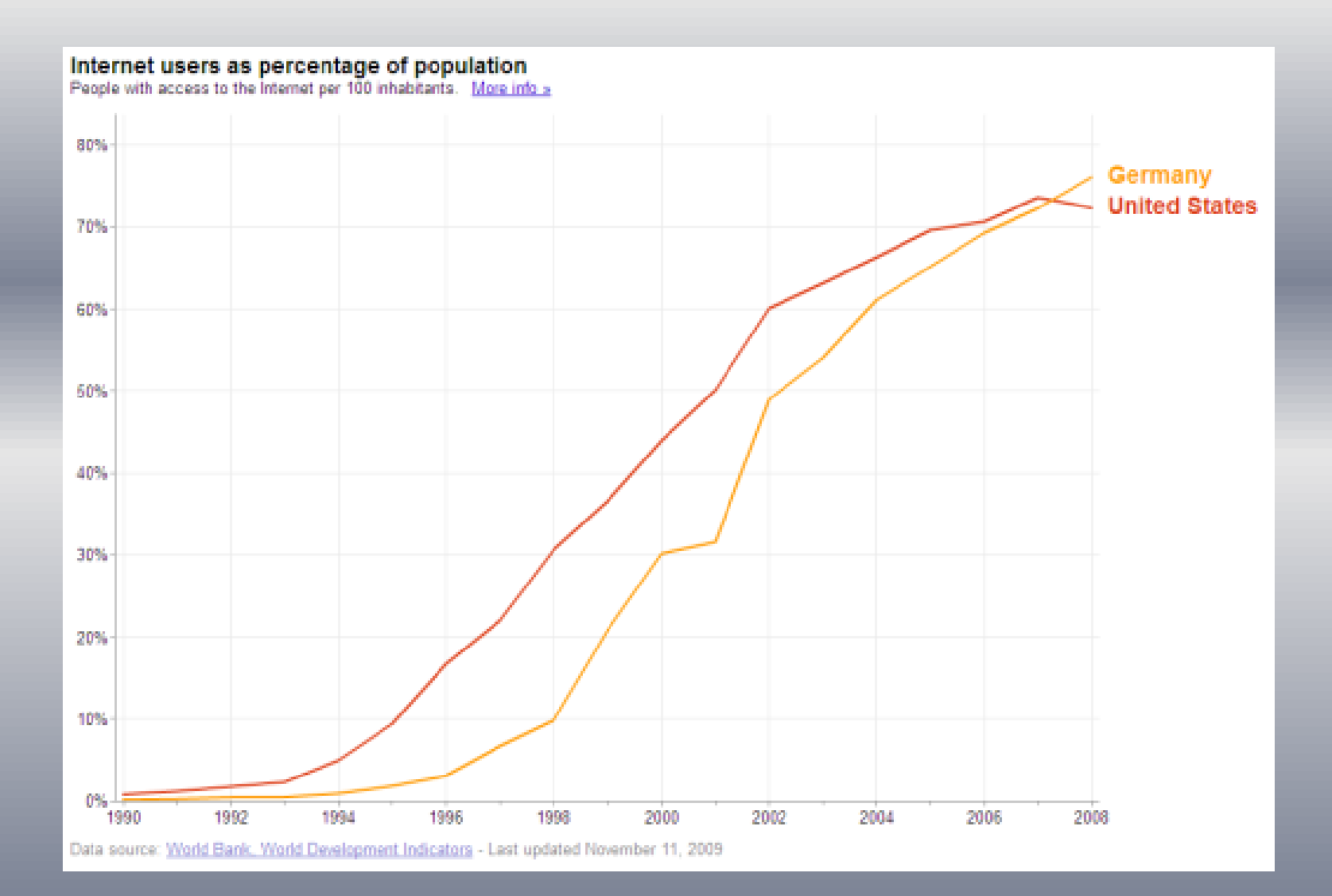

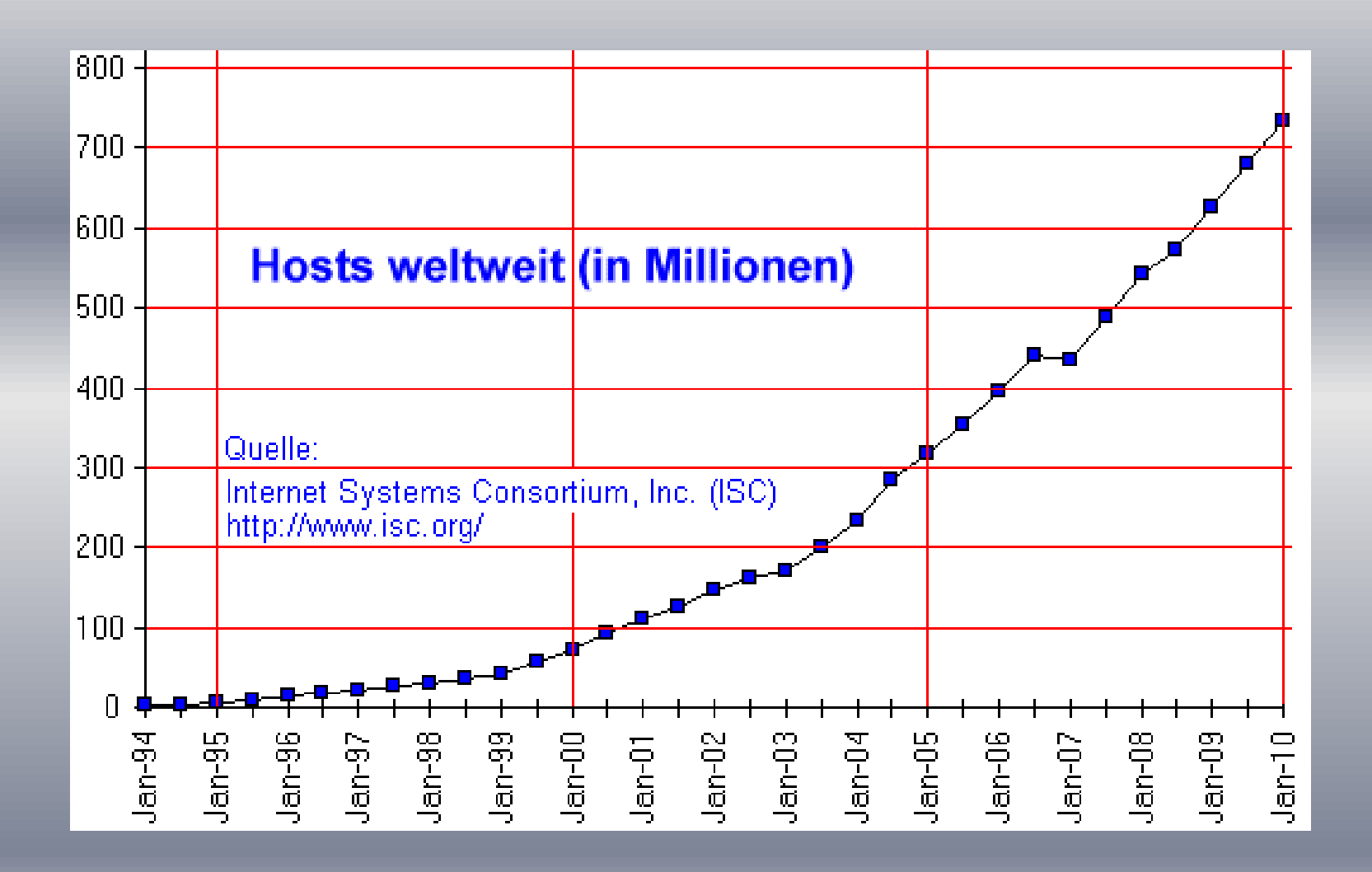